# **Aprender y Enseñar** en la Nube<sup>r</sup>

皇皇皇皇  $p p p p$ 

 $\bullet$ 

D

Ð

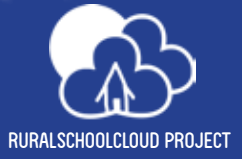

**<sup>|</sup> <sup>1</sup>***Computación en la Nube para colaborar y aprender en la escuela rural*

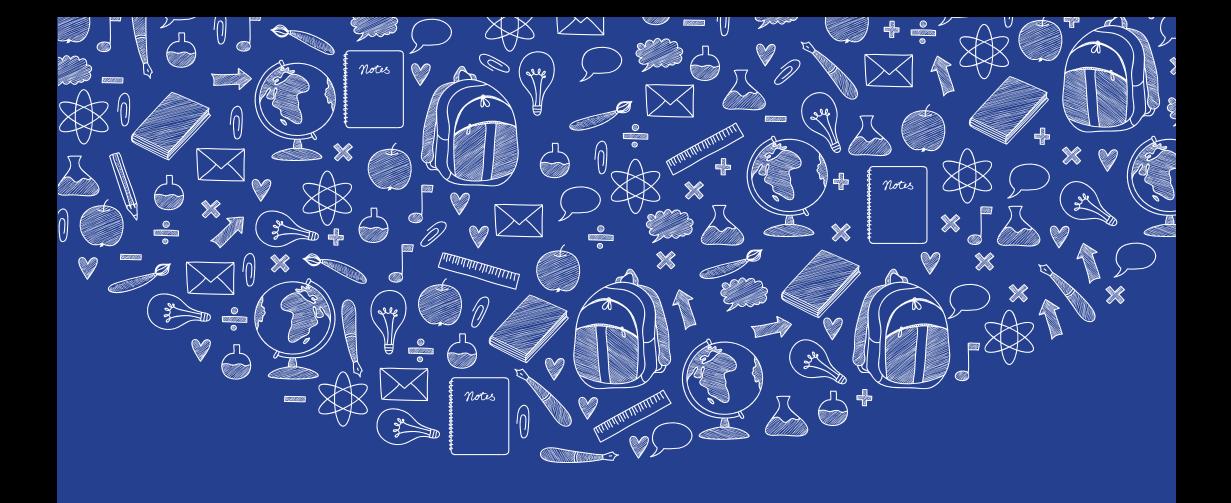

# **Aprender y Enseñar en la Nube**

*Computación en la Nube para colaborar y aprender en la escuela rural*

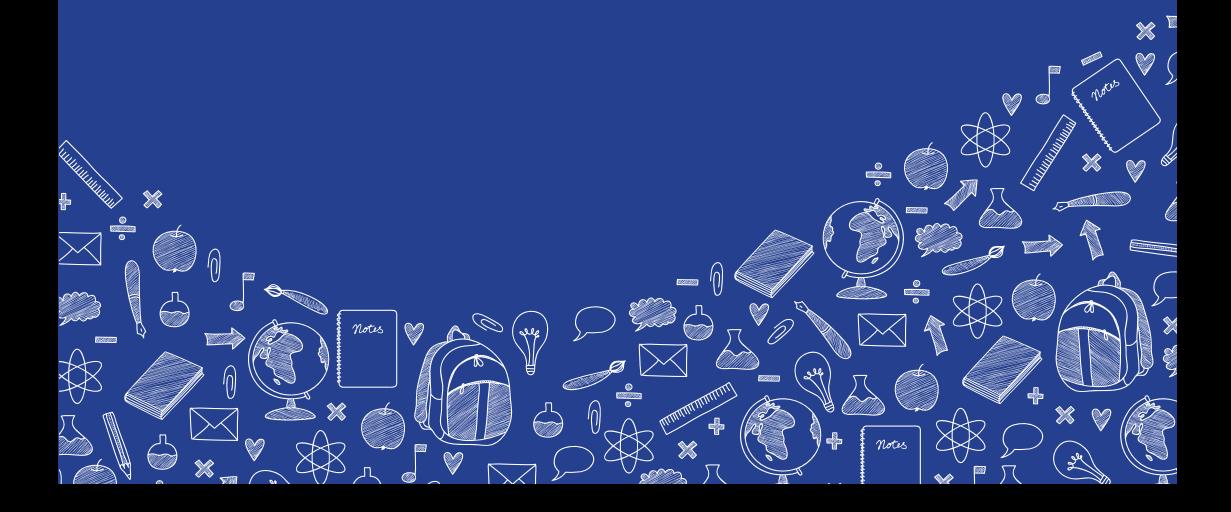

# **Aprender y Enseñar en la Nube**

*Computación en la Nube para colaborar y aprender en la escuela rural*

#### **Autores:**

María J. Rodríguez Malmierca - Diego Nieto Caride - Abraham Martínez Gracia - Carmen Fernández-Morante - Beatriz Cebreiro López - Santiago García Vázquez - Konstantina Zachari - Konstantinos Zacharis - Jette Aabo Frydendahl - Raffaele Brahe-Orlandi - Bill Houldsworth - Geoff Tew

#### **Editora:**

**Producción:**

María J. Rodríguez Malmierca

Grupo Código Cero Comunicación, S.L. www.codigocero.com

**Licencia:** bajo licencia de **Creative Commons Attribution**. **Reconocimiento 4.0 Internacional.** Ver copia de la licenza en: http://creativecommons.org/licenses/by/4.0/.

**ISBN (ES):** 978-84-608-1344-6

#### **Coordinadores del proyecto:**

CESGA (Centro de Supercomputación de Galicia) Area de e-learning y colaboración www.cesga.es

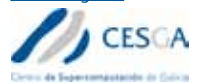

#### **Project Partners:**

USC (Universidad de Santiago de Compostela) Grupo de Investigación de Tecnología Educativa España

www.usc.es/technoeduc

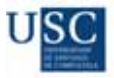

Autoridad Local de Devon Reino Unido https://new.devon.gov.uk/

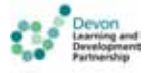

ΑΚΕΘ (Centro de Desarrollo de Tesalia) Grecia http://www.aketh.gr/

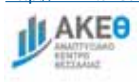

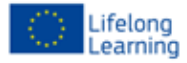

VIA University College CELM - Centro de investigación e-learning y Medios de Comunicación Dinamarca www.viauc.com/

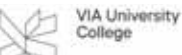

Provincia de Parma Italia http://www.provincia.parma.it/

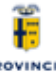

**PROVINCIA**<br>DI PARMA

Instituto para la Integración de Macedonia FYROM

http://www.macedonian-institute-integration.info/

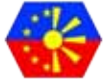

**Este manual se ha realizado con financiación del Programa de Aprendizaje Permanente de la Unión Europea** 

# **Contenidos**

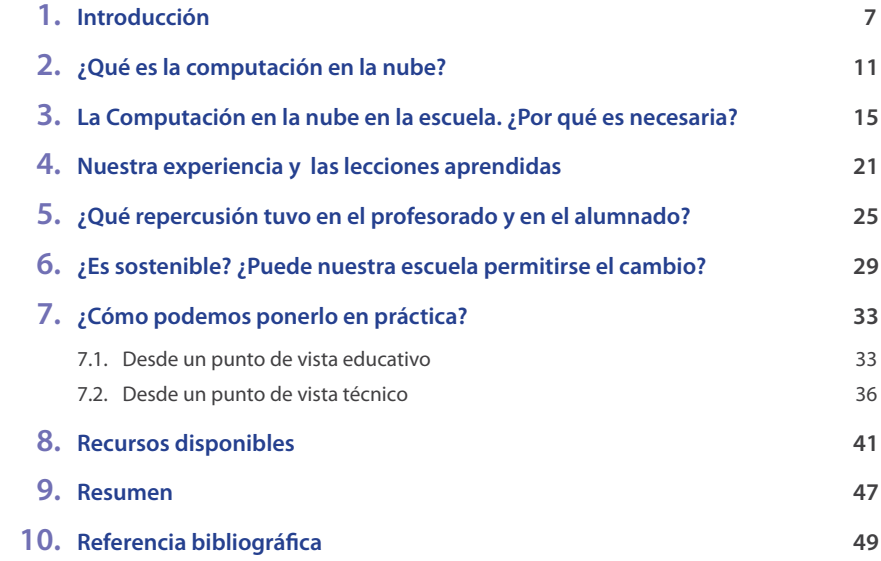

**| 5** 

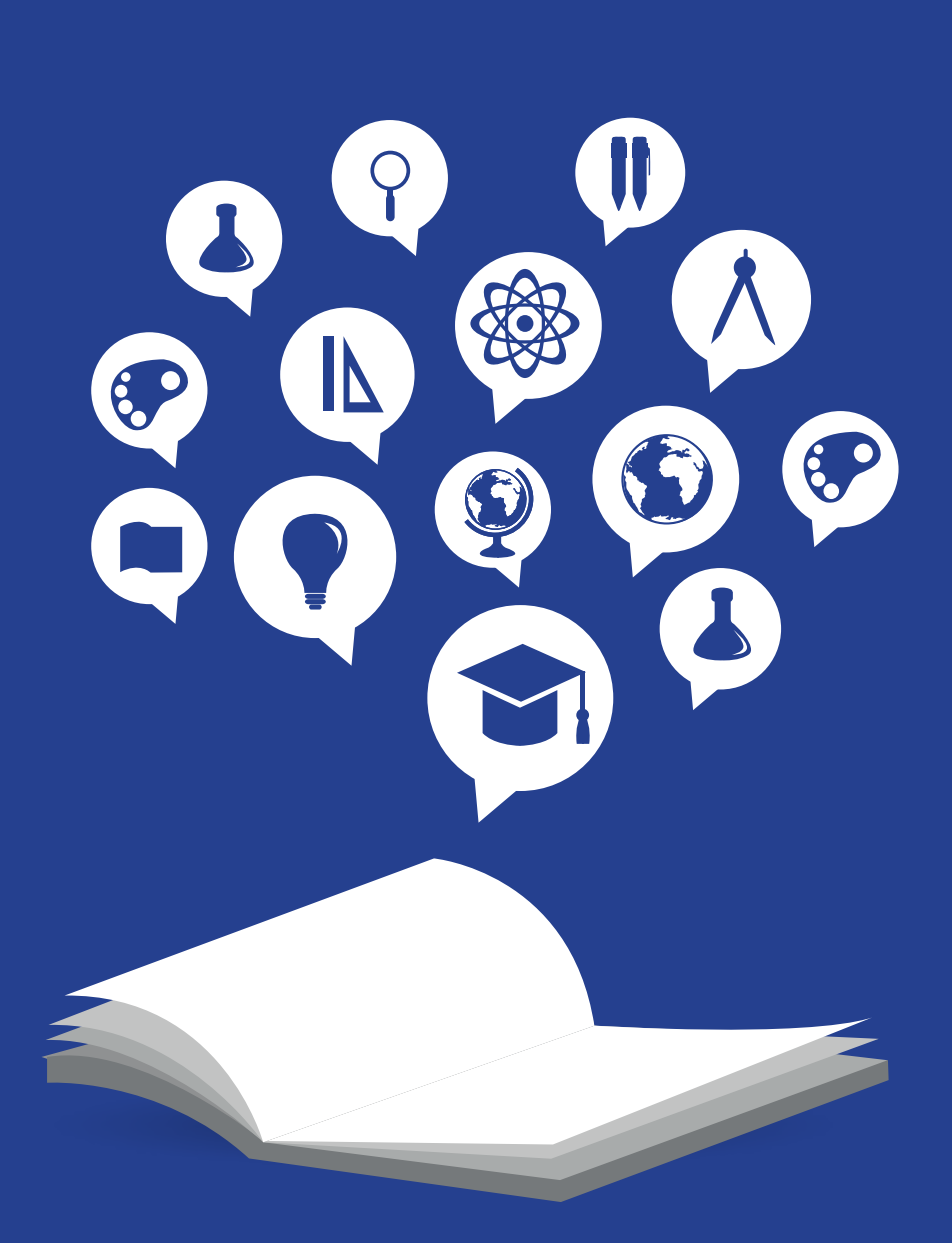

# **1. Introducción**

Este manual trata de un proyecto educativo innovador llevado a cabo en 12 escuelas rurales europeas de educación infantil hasta educación secundaria superior. En estas escuelas, distintas estrategias de aprendizaje se sirvieron del apoyo de metodología basada en la tecnología para dar respuesta a las necesidades de las escuelas rurales aisladas de Europa. El proyecto se llama **RuralSchoolCloud.**

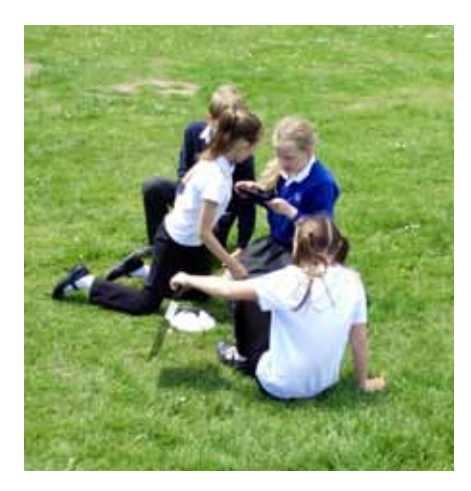

El proyecto experimentó el uso de varias tecnologías en las escuelas, como la computación en la nube, software de código abierto y dispositivos móviles como la colaboración entre centros, el soporte al aprendizaje basado en proyectos y la enseñanza centrada en el alumno.

Este manual también describe los elementos educativos y tecnológicos que se emplearon, así como las lecciones aprendidas, el impacto en los participantes, y las posibilidades de desarrollo posterior. Pretende ser una guía práctica que ayude a la puesta en práctica y desarrollo de este planteamiento en otras redes de escuelas rurales o dispersas.

Este manual, que se distribuye bajo Licencia Abierta, cuenta con una versión impresa, una versión digital, o un paquete que incluye este documento y un conjunto de recursos descargables que se encuentran disponible en la página web del proyecto: www.rsc-project.eu.

Muchas regiones europeas, debido a su geografía e historia, se caracterizan por la gran dispersión de muchas de sus comunidades que, a menudo, sufren del aislamiento y la baja población. Las regiones rurales o insulares son ejemplos típicos de esta situación.

Los estados miembros, junto con las autoridades educativas locales y regionales, se están esforzando por facilitar el acceso a las tecnologías digitales y a Internet para reducir la brecha de alfabetización digital que existe tanto en las escuelas con necesidades especiales como las escuelas rurales aisladas.

Con el fin de garantizar el derecho de todos los niños de estas áreas de asistir a la escuela y obtener los mejores servicios en educación, las administraciones educativas nacionales y regionales ofrecen distintas soluciones. Esto a veces implica que para ir a la escuela, el alumno tenga que viajar todos los días hasta ciudades más grandes. En otros casos, las pequeñas escuelas aisladas se han ido manteniendo con pocos alumnos.

Más de 14.4 millones de niños en edad de recibir enseñanza obligatoria viven en zonas rurales de Europa. A estas comunidades rurales se les da una protección especial en muchas zonas de Europa, y una de las claves radica en el mantenimiento de servicios básicos, como la educación. Mantener a los niños en las escuelas locales, al menos en la escolarización temprana, asegura un vínculo necesario entre los niños y sus comunidades de origen y ayuda a mantener el dinamismo de las comunidades rurales. No obstante, este tipo de escuela implica un esfuerzo económico por parte de las administraciones educativas nacionales o regionales. Debido a que el número de niños de estas escuelas es inferior, ofrecer servicios educativos de calidad, valiosos y sostenibles en las comunidades rurales, se convierte en un reto para las administraciones educativas dados los presupuestos educativos existentes.

El proyecto **RuralSchoolCloud** concibió una solución de gran calidad basada en las TIC para mejorar la red escolar, la enseñanza y el aprendizaje, y para reforzar la dimensión europea de la educación escolar. El objetivo del proyecto consistía en ofrecer a los estudiantes oportunidades de aprendizaje basadas en las TIC y formación a los profesores de escuelas pequeñas y aisladas. La formación del profesorado se centró en apoyar su desarrollo y procurar su permanencia en las escuelas rurales y aisladas.

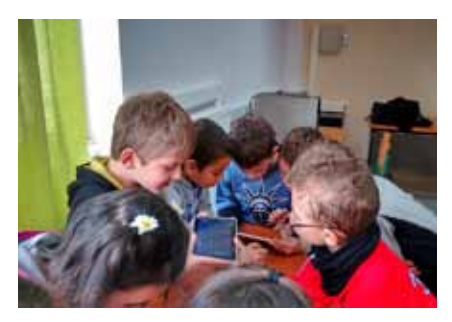

El proyecto también se centró en la creación de

una comunidad de aprendizaje activo basado en las TIC para los profesores de escuelas rurales y así ayudarles a desarrollar habilidades docentes e implantar metodologías apropiadas.

Entre los especialistas en educación rural existe el común acuerdo de que este tipo de escuela requiere una formación específica para que los profesores puedan hacer frente a grupos de alumnos con edades y rendimiento distintos, para sacarle el mayor provecho a las oportunidades que ofrece una educación personalizada, y facilitar el uso de las TIC para la diferenciación en el aula. Las TIC son clave para proporcionar apoyo, formación y oportunidades de colaboración entre los docentes de escuelas rurales, permitiéndoles desarrollar su carrera profesional, mejorar sus clases día a día y los resultados de sus alumnos.

El proyecto **RuralSchoolCloud** nació de experiencias previas en el campo de las TIC y la educación en escuelas rurales e insulares de tres de los socios.

1. En Galicia, España, el CESGA había iniciado un prometedor proyecto piloto de I+D en 2010 que finalizó con éxito con la implantación de una innovadora solución basada en las TIC para la red de escuelas rurales gallegas en 2012 gracias a colaboración de la compañía de TIC Balidea, el Ministerio de Educación y la oficina de TIC del gobierno gallego, llamado "Rede de Escolas na Nube" **(**www. escolasnanube.net).

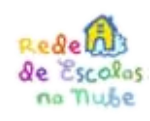

- 2. Entre 2010- 2011, escuelas insulares danesas participaron en un programa específico de TIC "Aprendizaje a distancia interactivo y aprendizaje a distancia – Colaboración basada en la web entre escuelas insulares de primaria ". Un proyecto dirigido a proporcionar recursos de TIC para mejorar la comunicación y los recursos (Nielsen & Christensen 2011).
- 3. El proyecto italiano Scuola@Appenino 3. que fue implantado en todas las escuelas rurales de la región Emilia-Romagna, proporcionó formación al profesorado y nuevo equipos, como tabletas, pizarras interactivas y ordenadores portátiles.(http://scuola.regione.emilia-romagna.it/).

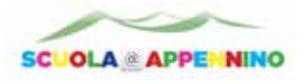

Los tres proyectos proporcionaron una base muy valiosa de apoyo al desarrollo del **RuralSchool-Cloud.**

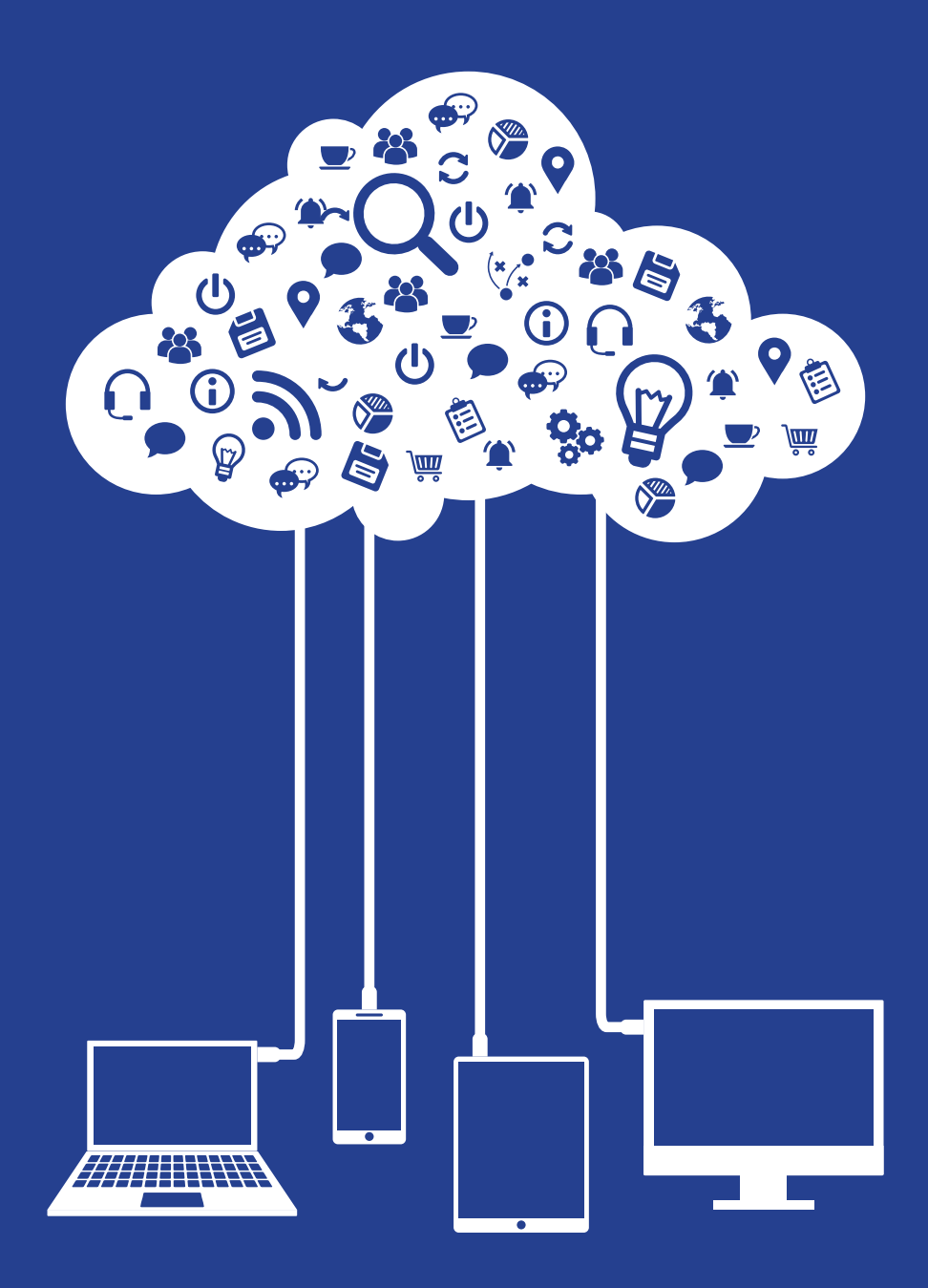

# **2. ¿Qué es la computación en la nube?**

El desarrollo tecnológico siempre genera nuevas posibilidades de enseñanza y aprendizaje. Hoy en día, los cambios se suceden con rapidez y a nivel global. El desarrollo de las TIC a menudo conlleva cambios educativos que repercuten en los métodos y herramientas de enseñanza y crean nuevas posibilidades para el aprendizaje (Christensen, et. al., 2008). El uso de las TIC se hace más sistemático y repercute en en el día a día de todas las áreas ducativas.

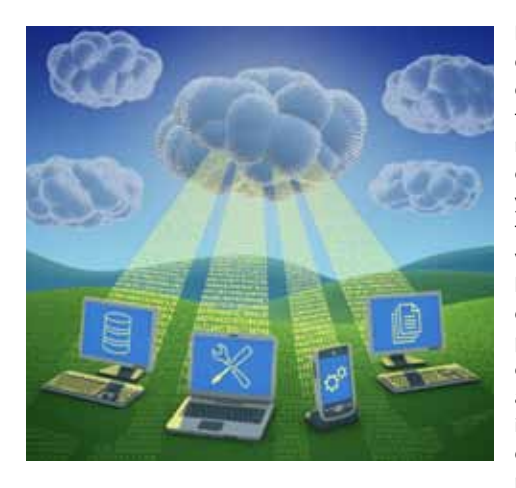

La aparición de la computación en la nube es un buen ejemplo. Surgió la pasada década y todavía está evolucionando. Se trata de una nueva forma de distribuir recursos computacionales (p.ej., el espacio digital y el tiempo de computación), y también de hacer converger infraestructuras de información con el objetivo de conseguir economías de escala homogéneas (NIST, 2011). Al principio, estaba basada en propuestas de compañías que hacen gran uso de los servicios de Internet (Amazon, 2006). Pero el aumento de las conexiones por cable e inalámbricas, la velocidad de Internet (la descarga y la subida) y los usuarios finales particulares, dieron a la computación en la

nube un empuje decisivo. La existencia de la nube puede facilitar la cooperación, minimizar el coste y velocidad de la búsqueda de información, y llegar a desarrollar entornos de aprendizaje ubicuos. Dentro de estos entornos, los usuarios pueden tener acceso a repositorios digitales enormes e interactuar con otros utilizando flujos de información muy valiosa (Jones & Jo, 2004).

La transposición de operaciones básicas de procesamiento de información a una plataforma remota común donde cualquiera puede registrarse fácilmente utilizando cualquier dispositivo fijo o móvil, permite que todas las tareas se hagan a mayor velocidad y sean más eficientes.

En suma, la **computación en la nube** es una metáfora de Internet. En su interior se encuentran grandes *granjas* o *clusters* computacionales que sirven a una variedad de usuarios y operaciones financieras (Armbrust et. al., 2010). Los recursos de la nube se distribuyen por todo el mundo en estas "granjas". Así, el poder computacional está disponible a cualquiera que tengan acceso. Para la mayoría de las aplicaciones, la interfaz es una sola ventana de un navegador web. Así que la computación en la nube ofrece las ventajas de la movilidad, la colaboración y la externalización de esos recursos computacionales.

Algunos de los servicios de computación en la nube más conocidos pertenecen a grandes compañías TIC. Microsoft ha puesto en marcha OneDrive, que ofrece gran cantidad de Gigabytes de espacio gratuito para sus clientes. Google ha incorporado a su plataforma de la nube una variedad de programas de software que permiten a los usuarios desarrollar cualquier cosa, desde simples páginas web a avanzados sistemas de manejo de datos. Amazon Web Services también ofrece una variedad de servicios en la nube.

Estos son sólo algunos ejemplos de los servicios en la nube que están disponibles desde muchos otros proveedores competidores.

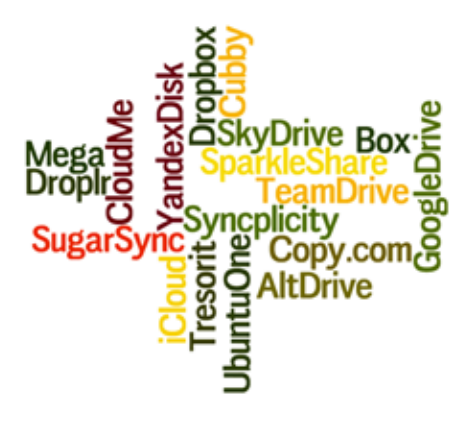

En un contexto educativo, la nube tiene la capacidad de crear entornos virtuales de una manera omnipresente, de apoyar el desarrollo del aprendizaje, generar repositorios con información del perfil del alumno, proporcionar recursos de supercomputación y facilitar la convergencia de dispositivos digitales (Chen et. al., 2008). A su vez, hay muchas cuestiones a tratar mientras se desarrolla la computación en la nube. Algunas de ellas son la protección del usuario, la seguridad, el anonimato y la confidencialidad de la información en la nube.

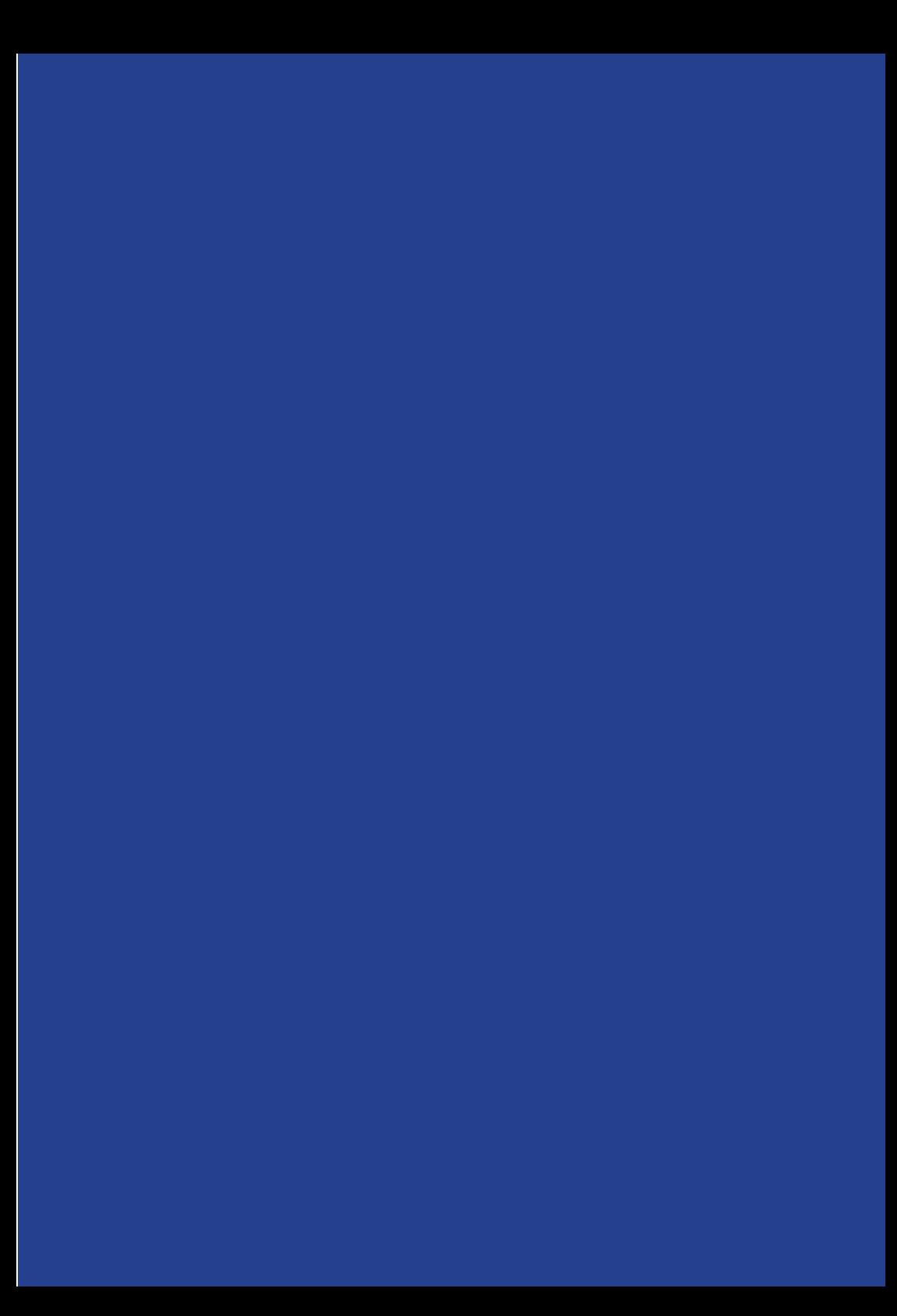

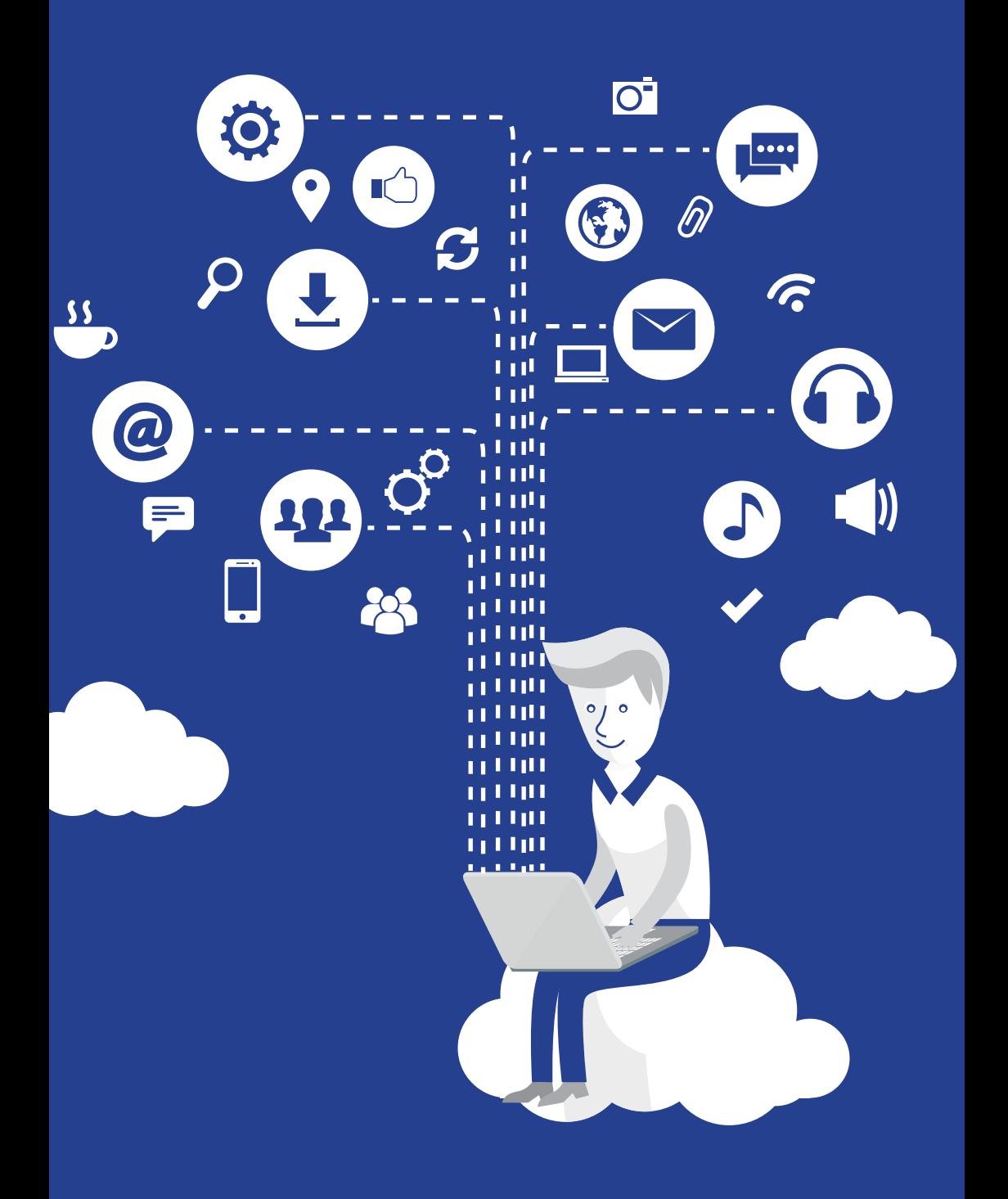

# **3. La computación en la nube en la escuela. ¿Por qué es nece- saria?**

**¿Por qué es necesaria la computación en la nube en la educación? ¿Qué aporta a los diseños tradicionales?**

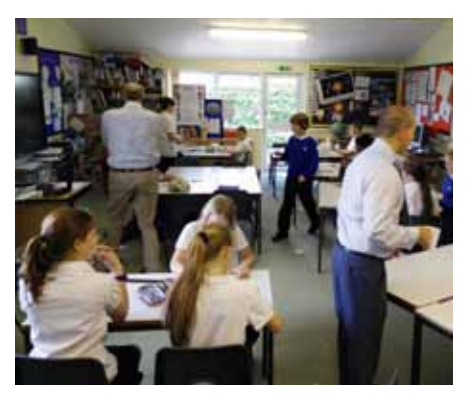

El proyecto **RuralSchoolCloud** tiene como objetivo el desarrollo de la enseñanza y el aprendizaje en zonas rurales y aisladas. El empoderamiento digital de la población en zonas rurales es una prioridad para la mayoría de los países europeos(OECD, 2009; OECD 2011).

Mediante la incorporación de herramientas de TIC basadas en la nube en los diseños educativos , los alumnos de zonas rurales tiene la posibilidad de acceder a los mismos recursos e información disponibles a estudiantes de otras partes. En este proyecto, las herramientas de TIC en la nube, se pueden idear como recursos que fomenten la igualdad y reduzcan

la brecha entre los entornos escolares urbanos desarrollados que cuentan con grandes recursos y los entornos escolares rurales y aislados.

# **La cultura y la sociedad del siglo 21 del cambio**

Es importante tener muy presente cómo ha cambiado la cultura y la sociedad en el siglo 21 y los retos que esto supone en la educación de los niños y los jóvenes.

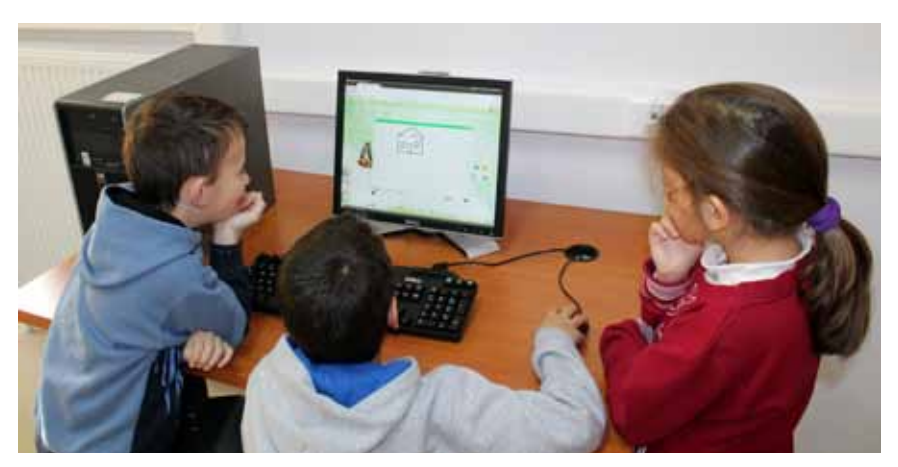

La supremacía de los libros y de la palabra escrita ya está sufriendo el desafío de los medios de comunicación visuales. El acceso a la información mundial se hace cada vez más a través de los medios de comunicación digitales y menos por periódicos o libros. Además, los usuarios generan cada día más texto en las redes sociales. Estos textos son cada vez más multimodales, en el sentido de que constan de más de un modo, por ej. texto, sonido e imágenes en movimiento.

La diversidad de nuevas fuentes de información distintas de los libros y textos impresos ha mejorado considerablemente el acceso a la información y ha permitido a la base de conocimientos evolucionar y cambiar constantemente; Wikipedia es el ejemplo más común de esta base de conocimientos en constante evolución. El conocimiento es negociable y cada aspecto del mundo puede ser percibido desde puntos de vista distintos. La visión constructivista del mundo desafía a la educación en la que se le pide al alumno que acceda a múltiples fuentes distintas, a filtrar información y a aplicar conocimientos utilizando una serie de medios. Es esencial garantizar que profesores y alumnos de pequeñas escuelas rurales aisladas no estén al margen del alcance y ritmo de estos rápidos cambios.

# **Impacto en el aprendizaje de los alumnos**

Los estudios en educación han identificado qué habilidades clave necesita el estudiante del siglo 21. (Fullan & Scott, 2014). Estas habilidades son: la creatividad, el pensar y actuar con una perspectiva global, el desarrollo del carácter personal, la colaboración, desarrollo de habilidades comunicativas y pensamiento crítico. El proyecto tenía como objetivo fomentar estas habilidades en los estudiantes participantes.

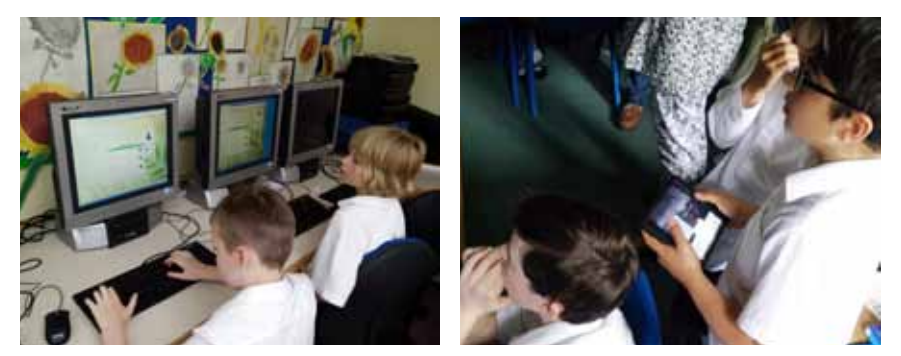

**RuralSchoolCloud** ha estudiado cómo las distintas aplicaciones pueden mejorar el aprendizaje, tanto en asignaturas específicas como en todo el currículo. El proyecto se centró en tres áreas específicas de impacto:

**• Desarrollo de comunidades de aprendizaje virtuales** - Las aplicaciones de la computación en la nube posibilitan implicar al mundo fuera del aula. Por ejemplo, gracias a Internet y a las videoconferencias, los alumnos pueden acceder a información, conocimiento y tener la posibilidad de contactar con el mundo exterior. En las escuelas del proyecto, profesores y estudiantes de distintos países fueron emparejados para explorar estas posibilidades. (ver capítulo 4)

- **• Retos y desarrollo** Las aplicaciones de la computación en la nube se pueden utilizar en modelos de aprendizaje centrados en el alumno que implican y ponen a prueba a los estudiantes. Las nuevas tendencias en educación sitúan el en énfasis en modelos de aprendizaje en los que los estudiantes trabajen en proyectos específicos para desarrollar sus conocimientos y destrezas. Mediante este método de trabajo, los alumnos tienen que experimentar y evaluar hipótesis para adquirir conocimientos y habilidades relacionadas con distintas áreas del currículo. Por ejemplo, aplicaciones de edición de texto, tales como Google docs, permiten al alumno trabajar con textos de distintos géneros.
- **• Acceso y asequibilidad** Las aplicaciones basadas en la nube permiten al alumno trabajar y colaborar entre sí en la misma tarea, no sólo en su escuela sino con otras escuelas. La colaboración implica un buen nivel de destreza comunicativa donde los estudiantes discuten el significado, hacen preguntas y comentan sus aportaciones. Los estudiantes pueden trabajar, no solamente desde la escuela, sino desde cualquier sitio que tenga acceso a Internet. El proyecto **RuralSchoolCloud** utilizó y desarrolló software de código libre con el fin de que los gastos de software no fueran un obstáculo para poder trabajar en la escuela o desde su casa.

# **Computación en la nube para el establecimiento de redes escolares y para el desarrollo profesional del profesorado**

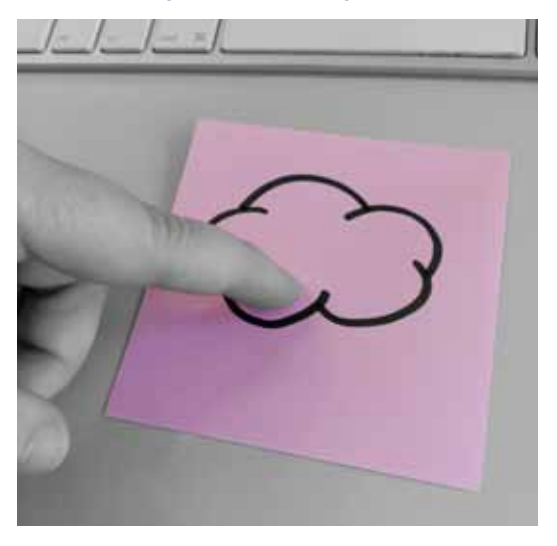

Los materiales y metodologías abiertas basadas en la nube y la Web 2.0 que se usaron en el proyecto pueden también servir de apoyo en el desarrollo y el trabajo en red del profesorado. Los profesores de escuelas rurales pueden perderse las distintas posibilidades de desarrollo profesional, colaboración y trabajo en red de las que disponen sus compañeros en zonas urbanas. Se debe al tiempo invertido en desplazamientos que lleva consigo el aislamiento rural, al acceso a centros para el desarrollo profesional tales como universidades, o al menor número de profesores en una zona con necesidades de desarrollo similares. La computación en la nube ofrece al profesorado nuevas

posibilidades de comunicación y desarrollo de prácticas y recursos con compañeros a nivel local, regional, nacional o internacional.

Cuando un profesor colabora con otro en el desarrollo de metodologías de aprendizaje o proyectos curriculares, inevitablemente descubre posibilidades para mejorar la calidad del aprendizaje y enseñanza en sus clases. Los profesores se pueden comunicar al mismo tiempo o a tiempos distintos usando los recursos multimedia de la web 2.0, mantener conferencias virtuales, discutir asuntos profesionales y prácticos relacionados con sus clases. El desarrollo de la enseñanza y aprendizaje de modo colaborativo otorga a los profesores el poder de explorar, adaptar y mejorar sus prácticas.

En este proyecto, los profesores han contado con el apoyo de

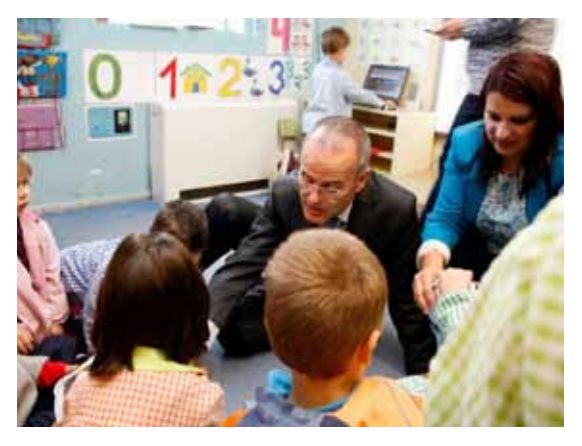

unas guías de diseño y retos a seguir de las que deben consistir sus actividades y planes docentes. En las guías se les pide a los profesores que se aseguren de que las actividades de aprendizaje:

- • estén centradas en los alumnos e impliquen gran participación por parte del alumnado
- • promuevan la interacción con estudiantes de otras escuelas
- • estén basadas en proyectos de colaboración
- • incluyan producción y comunicación multimedia con mezcla de sonido, imágenes y texto.
- • conlleven y desarrollen competencias de comunicación
- impliquen al mundo fuera del aula y estén relacionadas con la "vida real"
- • permitan a los profesores comunicarse fácilmente con las madres y los padres, y "amplíen" el currículo educativo fuera del aula para implicar a las familias en el aprendizaje de sus hijos.

Estas guías están basadas en las habilidades del siglo 21 descritas en la sección anterior y se pueden usar para poner a prueba la calidad de la colaboración entre el profesorado.

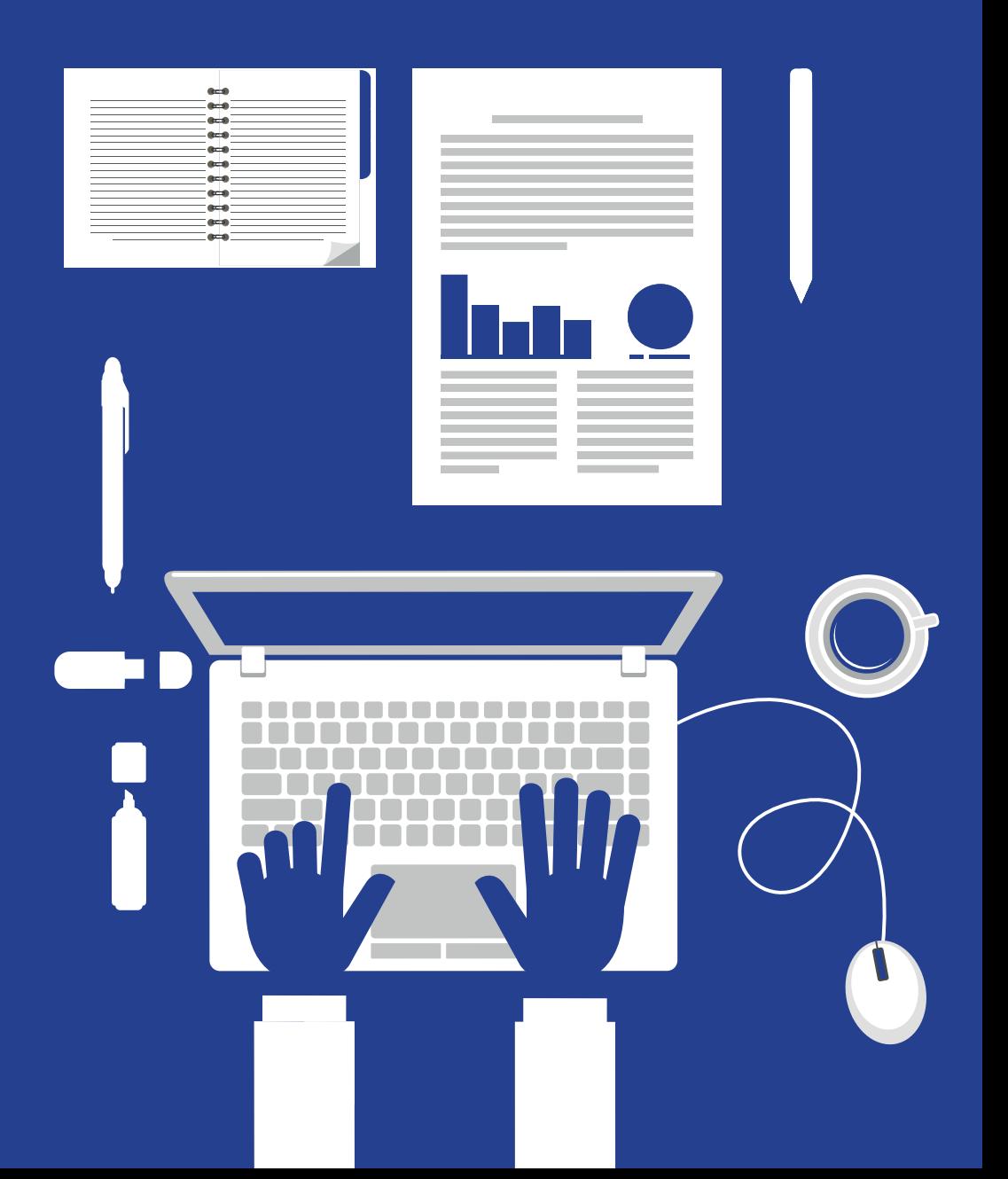

# **4. Nuestra experiencia y las lecciones aprendidas**

El **RuralSchoolCloud** realizó proyectos piloto en escuelas de infantil, primaria y secundaria de 5 países. En el proyecto participaron escuelas procedentes de diversos contextos, tamaños, modelos educativos y recursos de TIC. Se aprendieron muchas lecciones durante los dos años que duró el proyecto, que fue entre diciembre de 2013 y noviembre de 2015.

# **Parte positiva:**

- • El profesorado mostró una actitud positiva hacia el aprendizaje de nuevas habilidades relativas a las TIC. Algunos de ellos ya tenían experiencia en la utilización de tecnologías móviles y en la nube con sus alumnos. Estos profesores fueron de gran ayuda y contribuyeron de manera significativa en la formación de otros profesores. A veces esta ayuda no fue tecnológica, sino organizativa, proporcionando estrategias educativas para el uso de TI basadas en la nube. Estos profesores fueron clave para el éxito de los proyecto piloto del **RuralSchoolCloud.**
- Los profesores participantes idearon sus propios proyectos de colaboración. Con esto se consiguió adecuarlos a sus necesidades curriculares y que fueran idóneos para las edades de sus alumnos. De esta forma, el trabajo en el proyecto llegó a formar parte en gran medida de la docencia real de los profesores y no como una carga de trabajo a mayores.

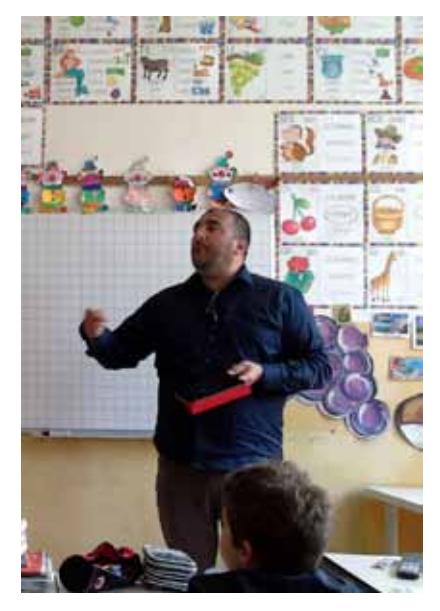

- • Se utilizó videoconferencia en la nube para coordinar y llevar a cabo algunas actividades de aprendizaje entre escuelas. En la mayor parte de las videoconferencias participaron grupos enteros de alumnos de distintas escuelas. Las videoconferencias fueron un aspecto clave para establecer relaciones y mantener colaboración efectiva entre grupos a través de otros medios de comunicación.
- • El software de código libre utilizado fue lo suficientemente flexible como para adaptarse a las necesidades de los profesores. Consistía en un sistema operativo virtual en la nube que respondió bien a las necesidades específicas de los proyectos piloto. El software proporcionó acceso dentro y fuera de la red a archivos compartidos con copias sincronizadas actualizadas de cada archivo mantenido por el sistema. Este servicio permitió que el trabajo se pudiera seguir haciendo incluso cuando la conexión a la red no estuviera disponible por cualquier motivo.
- • Los recursos y herramientas en la nube del proyecto siempre estuvieron disponibles desde cualquier dispositivo, ordenador, tableta o móvil. Las herramientas del proyecto siempre estuvieron sincronizadas y actualizadas para todos los usuarios. Esto garantizaba que los problemas del sistema no afectaran a las operaciones de los usuarios y consiguió que los usuarios trabajaran con confianza y se familiarizasen con las herramientas y el software.
- • El soporte técnico de fácil acceso y respuesta rápida fue de vital importancia para los profesores durante el proyecto. El disponer de ayuda fácilmente hizo que cualquier problema técnico que surgiera no afectara a los resultados educativos. Había acceso directo a soporte técnico así como acceso a tutoriales de auto ayuda en vídeo.
- • Los profesores participantes destacaron la relevancia de este proyecto para su desarrollo profesional. Trabajar con otros profesores a través de las TIC se valoró como un aspecto clave para el desarrollo de nuevas competencias y estrategias. El proyecto tuvo un efecto significativo en la reducción del aislamiento profesional y el desarrollo de prácticas para los profesores participantes.

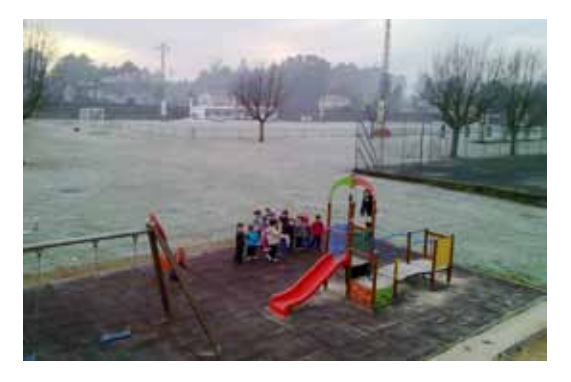

#### **Retos:**

- • Las actividades de colaboración llevadas a cabo a través de Internet tienen que estar bien planificadas para que puedan servir de apoyo a los profesores con poca experiencia en el uso de herramientas de TIC. Cuando se comienza con este tipo de actividad, necesitamos más tiempo para que los participantes se hagan con las habilidades y prácticas de trabajo que necesitan.
- • Los participantes consideraron que sería deseable ampliar el período de duración del proyecto para dar más tiempo a los proyectos de colaboración a obtener más resultados y permitir así a los grupos explorar más posibilidades de llevar la computación en la nube a sus clases. La diversidad entre las escuelas piloto y su experiencia en las TIC supuso que los proyectos se desarrollaran a ritmos distintos. En un futuro, los proyectos serían más efectivos en una escala mayor de tiempo.
- • La conectividad y velocidades de Internet en las escuelas rurales aisladas tiende a ser peor que en las zonas urbanas. Esto se debió veces a que las conexiones de banda ancha eran limitadas, y a veces a restricciones internas de WIFI. La política de Intranet estaba a menudo demasiado limitada para que se pudiera compartir bien a través de dispositivos móviles. Para poner en marcha proyectos de computación en la nube en escuelas rurales, es imprescindible tener conexión de banda ancha y un apoyo eficaz.
- • El idioma puede representar una barrera significativa al colaborar a nivel internacional. El inglés fue el idioma común en este proyecto. Algunos profesores participantes no tenían suficiente nivel de inglés para comunicarse y procurar una comunicación efectiva con compañeros de otras escuelas. Así, la comunicación fue más lenta e hizo más complejos sus proyectos de colaboración. Por esta razón, algunas escuelas decidieron limitarse a colaborar con escuelas que tenían el mismo idioma.
- • Entender el concepto y las posibilidades del sistema operativo y de computación en la nube como herramienta altamente flexible y personalizable causó cierta confusión entre los usuarios. Resolver esto requirió entrenamiento cara a cara. Cuando esto se hace necesario, proporcionar formación cara a cara a través de proyectos nacionales e internacionales se convierte en un gran reto.
- • Las normas abiertas son muy aconsejables para formatos en vídeo, audio y texto en este tipo de proyectos para evitar problemas técnicos y frustración en los usuarios. Sufrimos algunos problemas con dispositivos móviles, como las tabletas, con ciertos tipos de contenido multimedia (principalmente contenidos Flash en iPads). La mayoría de los problemas se resolvieron con mejoras posteriores del software de computación en la nube o "soluciones provisionales", tales como la utilización de un navegador compatible con Flash.

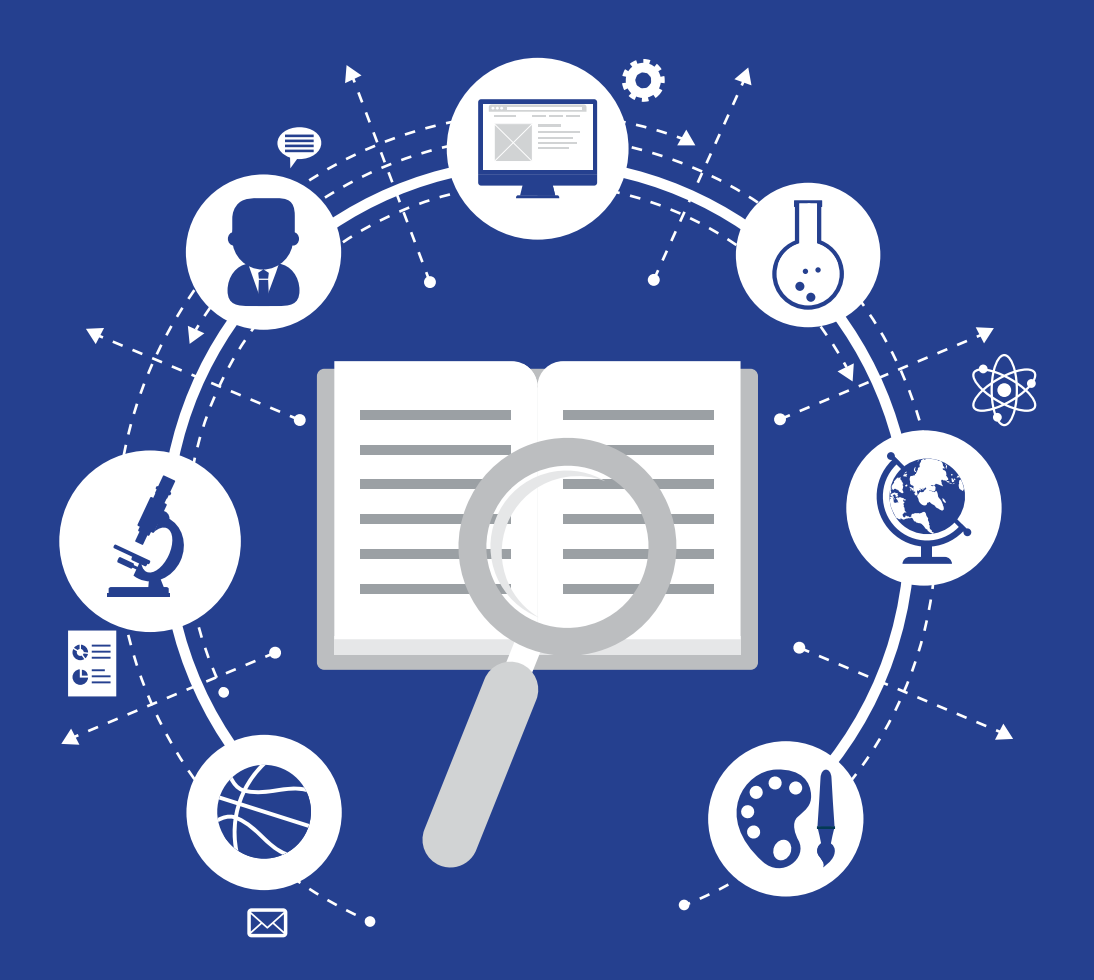

# **5. Qué repercusión tuvo en el profesorado y en el alumnado?**

La parte más importante de cualquier proyecto es la repercusión que los resultados tienen sobre el público al que va destinado. Para este proyecto, el público eran tanto estudiantes como profesores con los resultados definidos desde el inicio del proyecto. ¿Se consiguió lo que se esperaba o se está todavía lejos de lo que se planteó en un principio?

"Una buena evaluación no tiene que ser compleja: lo que es necesario es buena planificación y prestar atención a la evaluación en la fase inicial del programa de desarrollo profesional, no al final" Thomas Guskey

Lo que siempre es fascinante en un proyecto relacionado con el desarrollo profesional es que por muy bien que esté diseñado el proyecto y planificados sus resultados, nunca sabemos realmente lo que ocurrirá mientras el proyecto se desarrolla con la dinámica y la cultura de las escuelas en constante y rápido cambio.

Además, hay que tener muy claro qué nivel de impacto y qué aspectos del proyecto importan. ¿Es de interés la repercusión inmediata? ¿Son la motivación, la ilusión y el potencial cualidades que hay que valorar frente a la longevidad de un proyecto? ¿Es el tiempo el factor más importante?

En los sistemas educativos donde la responsabilidad es de suma importancia, a veces nos perdemos el fino detalle del cambio mientras se está produciendo, y sólo contamos los aspectos finales cuantificables del desarrollo escolar. A la vez que reconocer esto es importante, debemos decir que el valor cualitativo de este proyecto tanto a corto como a largo plazo ha sido enorme.

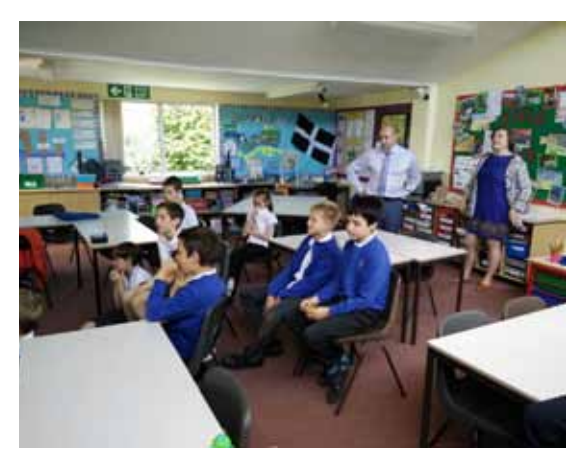

La imagen que aparece es una instantánea en el tiempo de la repercusión de este proyecto, a la vez que muestra un resultado positivo, alentador y exitoso, que esconde la fuerza subyacente de la resolución, la imaginación, la integridad, la determinación, la diversión, el desafio y la preocupación que hay tras de sí. Si pudiéramos capturar estos aspectos en esta presentación, sus grandes posibilidades y su verdadero impacto podría reflejarse en muchos otros aspectos de nuestro trabajo.

Los principales efectos del proyecto son los siguientes:

# Î **El trabajo en red**

El **RuralSchoolCloud** mejoró significativamente y desarrolló la colaboración y la participación entre las escuelas asociadas. Las escuelas asociadas compartieron activamente la experiencia, los recursos e ideas que a su vez repercutieron muy significativamente en las experiencias de aprendizaje de los alumnos de todas las escuelas.

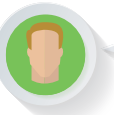

*"Gracias por visitar la escuela Ermington de St. Andrew's. Creo que siempre es interesante aprender de otro contexto de trabajo (diferente pero similar). Saludos cordiales"*

# $\rightarrow$  La conectividad

Se han establecido posibilidades para el uso de una amplia gama de recursos tecnológicos, como las tabletas, la radiodifusión, las pantallas táctiles, visualizadores y videoconferencia. Con el uso de estas tecnologías, tanto profesores como alumnos han sido capaces de relacionarse y compartir recursos, obteniendo más posibilidades para el aprendizaje y mejorando los resultados de sus alumnos.

> *"Enlace:" http://escoladebertolavilaboa.blogspot.com. es/2014/11/almorzomixto.html*

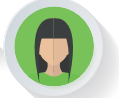

# $\rightarrow$  **El aprendizaje de los alumnos**

*"Había auténtica ilusión en este proyecto. Me abrió los ojos al mundo."*(alumno de 6º curso). La experiencia de utilizar una nueva plataforma y colaborar con el trabajo de otros ayudó a desarrollar nuevas habilidades y mejorar la confianza de los alumnos para probar algo nuevo. Los alumnos del proyecto desarrollaron métodos creativos y críticos en su trabajo y hubo posibilidades de aprender y fijar habilidades clave.

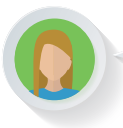

*"Me encanta poder enseñar mi trabajo directamente desde la tableta a la pantalla del aula, y compartirlo con mis compañeros de clase"*

# **→** Currículo enriquecido

La RSC ha generado entusiasmo en nuevos temas que vinculan las tecnologías innovadoras con la práctica diaria, lo que se ve reflejado en la vida del siglo 21. Ha desarrollado las habilidades del lenguaje de las TIC y su interés en todos los países. Proporcionó la oportunidad de hablar y compartir resultados con todo el mundo: padres, escuelas locales y socios educativos.

*"¿Hay campo de fútbol en vuestro colegio?"*

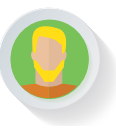

# **→** La confianza del profesorado

El profesorado ha visto y utilizado más posibilidades para relacionar las TIC con otras áreas del currículo. Cada vez se es menos reacio a usar nuevas tecnologías ya que se ha reconocido su valor. La confianza, capacidad y entusiasmo del profesorado han aumentado considerablemente mediante las oportunidades ofrecidas por la RSC. *"Proporcionó un motivo relacionado con el mundo real para usar la computación en nuestras escuelas rurales"*

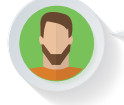

*"El proyecto le dio un vuelco a mis clases"*

# **→** Innovación

Los profesores buscaron metodologías innovadoras para el uso de tecnologías mediante su uso tanto dentro como fuera del aula. *"Fue asombroso ver como se utilizaron tecnologías de forma tan creativa y adecuada para apoyar el currículo y crear a la vez más posibilidades de aprendizaje para los niños ."* (Director). La realidad aumentada, los códigos QR y la edición de vídeo ya forman parte de las clases.

> *"Quitarle el protagonismo al profesor y ver cómo los niños exploraban nuevas rutas ha sido fantástico"*

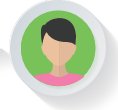

# $\rightarrow$  Problemas

Los problemas técnicos que surgieron durante el proyecto se debieron principalmente a la infraestructura que había en las escuelas, pero gracias al esfuerzo de todos, la mayoría se resolvieron. La constancia y el tesón han ido calando poco a poco entre profesores y alumnos.

# $\rightarrow$  Desarrollar y compartir las mejores prácticas

Los vínculos con otras áreas del currículo y compartir las mejores prácticas educativas son evidentes en el uso de la plataforma. "Después de ver los clips de vídeo de otras escuelas, me animé a incorporar destrezas y tecnologías nuevas en mis clases." (Profesor de 4º curso).

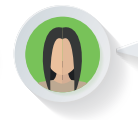

*"Dos nuevos vídeos de St. Andrew's en la carpeta de 'vídeos cortos', uno es una presentación de nuestra escuela y la otra muestra el uso de códigos QR dentro de nuestro recinto escolar"*

# $→$  Equipamiento y recursos

El proyecto ofreció financiación a las escuelas rurales y posibilidades para explorar y utilizar tecnologías nuevas verdaderamente útiles. Los profesores ya son capaces de acceder a una lista de recursos ricos y dinámicos.

> *"Desarrollar una escuela en la nube – mira esta excelente charla en TEDtalks. Entra en el área compartida"*

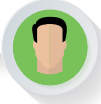

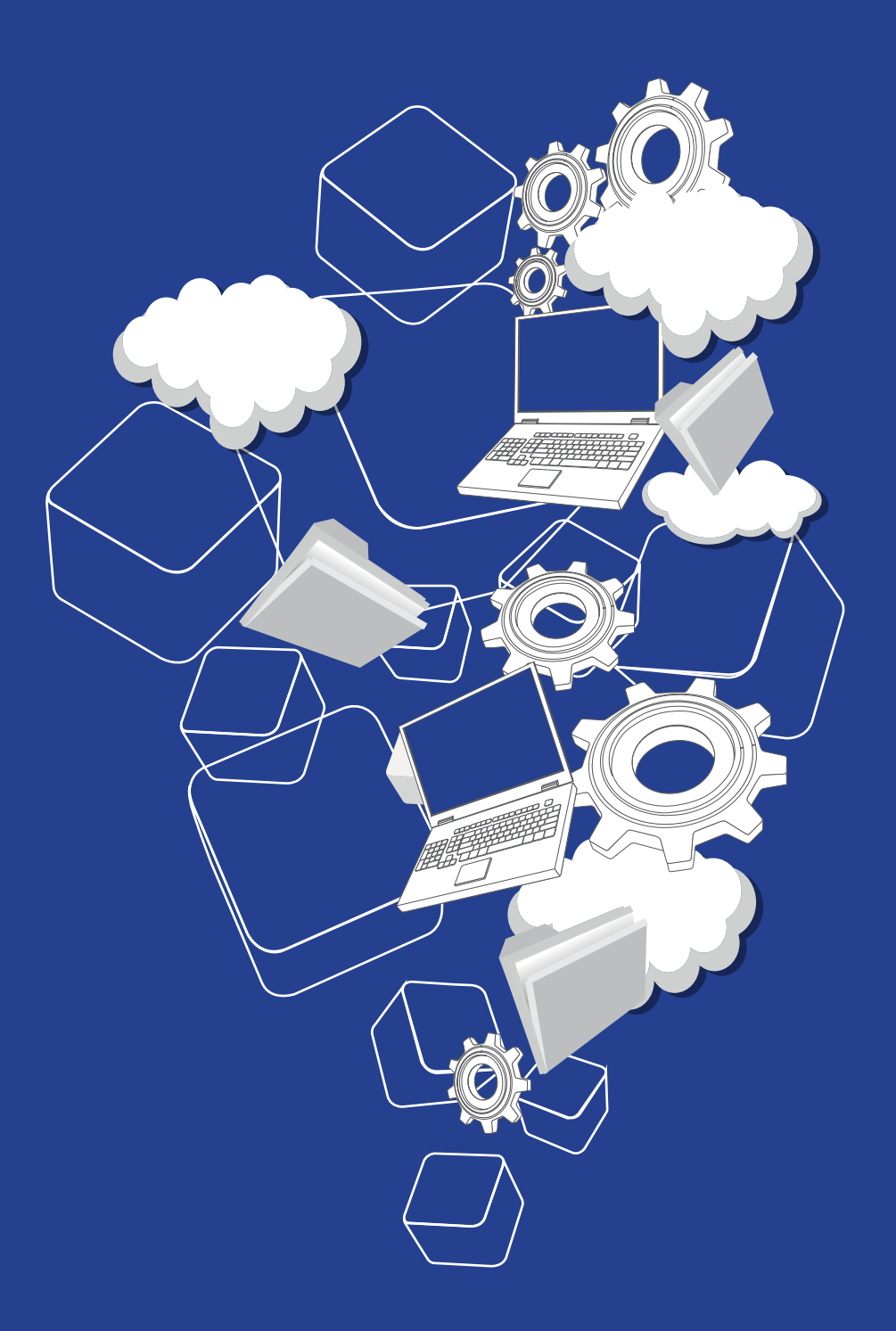

# **6. ¿Es sostenible?¿Puede nuestra escuela permitirse el cam- bio?**

El aumento de la demanda por parte de los profesores, padres, y alumnos, junto con los recortes presupuestarios, están dando un nuevo enfoque a las TIC y a las inversiones en las escuelas.

La computación en la Nube es un nuevo campo en la computación en Internet que proporciona nuevas perspectivas en las tecnologías de Internet (Pallis, 2010), un sector del que las escuelas podrían beneficiarse mucho.

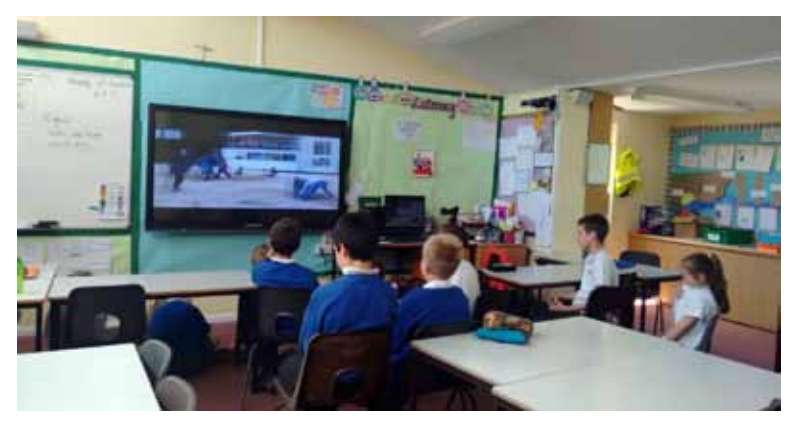

La computación en la nube es una de las nuevas tendencias en tecnología de las que más se habla y probablemente de gran repercusión en el entorno de la enseñanza y el aprendizaje. Es de gran escalabilidad y crea recursos virtualizados que pueden estar a disposición de los usuarios (Fadil et al, 2015). (p.ej . alumnos, profesores, padres, administradores escolares). No se requieren conocimientos especiales sobre el concepto de computación en la Nube para conectar los ordenadores al servidor donde se han instalado las aplicaciones. Se pueden usar y comunicarse a través de Internet con servidores remotos.

En primer lugar y lo más importante es que la computación en la nube reduce y racionaliza los gastos en TI. Esto significa que es una alternativa excelente para que las escuelas, con recortes presupuestarios, puedan utilizar sus sistemas de información con eficiencia sin gastar más. Las instituciones educativas se aprovechan de las aplicaciones que proveedores de servicios ya ofrecen en la nube y permiten a sus propios usuarios/alumnos realizar tareas educativas. (Tuncay, 2010). Dado que los servicios de la Nube están disponibles bajo demanda, se pueden utilizar según se necesite y su facturación va en función de su uso. Las escuelas que actualmente almacenan su software y datos localmente, pueden beneficiarse si se cambian a la Nube a través de suscripciones flexibles que reducen los gastos de TI (www.tabletsforschools.org.uk). También está la ventaja del menor impacto ambiental, ya que la computación en la Nube permite a las instituciones educativas reducir su propio consumo eléctrico optimizando el uso de energía(IITE, Unesco, 2010).

La nube se está convirtiendo en un recurso estratégico importante porque tiene la capacidad de administrar educación como un servicio. La nube está creando un vasto ecosistema de recursos educativos que harán más fácil administrar la propia educación "como un servicio". El contenido educativo es cada vez más digital por su naturaleza y es consumido en dispositivos compatibles con la nube. Las plataformas de aprendizaje emergentes se administran como, o hacen un gran uso de, servicios en la nube, proporcionando la comodidad de la demanda y la sencillez del auto servicio. La rentabilidad de los servicios en la nube será un gran objetivo en la próxima generación de la educación tecnológica. (Contact North, 2012)

En el marco de la colaboración, ya que la computación en la nube está en un entorno de aprendizaje interactivo, se le puede ofrecer a cualquiera, en cualquier momento y lugar (Cisco, 2013). Como resultado, los usuarios pueden beneficiarse de una educación sin fronteras y ampliar sus colaboraciones y sinergias dentro y fuera del ámbito escolar y con compañeros de todo el mundo.

En suma, la computación en la nube es una alternativa significativa en el horizonte educativo de hoy en día. Profesores y alumnos tienen la oportunidad de acceder rápida y económicamente a varias plataformas y recursos a través de las páginas web bajo demanda. Esto reduce de forma automática los gastos de organización y ofrece posibilidades funcionales más valiosas (Tuncay, 2010). Como resultado, la colaboración entre profesor y alumno sale reforzada, ya que la conexión entre ellos es instantánea, más sencilla y más efectiva.

Está claro que la nube está llevando el poder computacional más allá de los límites escolares. Ha llegado el momento en que la educación escolar empiece a pensar en la nube como un recurso estratégico y a reconocer que presenta nuevas formas de hacer la educación más sostenible económica y a nivel ambiental para mejorar la agilidad institucional y reforzar el aprendizaje. Por lo tanto, los profesores necesitan aprender qué posibilidades ofrece la computación en la nube y considerar cómo aprovechar estas posibilidades en favor de la modernización y efectividad de la educación.

# **Software de código abierto. Una gran baza para la educación por computa- ción en la nube.**

Nuestro proyecto utilizó software de Código Abierto, y promovió su uso para reducir el coste del acceso a los recursos digitales, así como para mejorar sus posibilidades.

**Open-source software** (software de código abierto)(OSS) es "software de ordenador con su código fuente disponible con una licencia en la que el dueño de los derechos de autor proporciona el derecho a estudiar, cambiar y distribuir el software para que cualquiera lo use para lo que quiera."

*(St. Laurent, Andrew M. (2008).La comprensión del Código Abierto y las licencias de Software libre)*

Hay muchas razones por las que utilizar software de Código Abierto en la educación. Son las siguientes:

**• Libertad:** Los usuarios de Código Abierto pueden tomar sus propias decisiones en relación a lo que quieren hacer con el software. Ninguna licencia oculta limita su uso.

- **• Flexibilidad y sostenibilidad:** El software de código abierto es habitualmente mucho menos intensivo en cuanto a recursos, lo que quiere decir que puedes ejecutarlo bien en hardware más viejo alargándole la vida y evitando nuevos costes. Esto resulta muy interesante para escuelas rurales con recursos informáticos heterogéneos.
- **• Interoperabilidad:** El software de código abierto se adhiere mucho mejor a las normas abiertas que el software privado.
- • Una de las principales ventajas del Código Abierto es la **personalización**. Los desarrolladores pueden coger una pieza de código libre y adaptarla a sus necesidades. En nuestro caso, podríamos adaptarnos a las necesidades de nuestros profesores piloto.
- • Hay comunidades de usuarios muy dinámicos en torno a cada software que pueda dar **soporte**  para modificar o mejorar cualquier software de código abierto. Es una cultura que comparte y apoya valores muy semejantes a los que queremos promover en la educación.
- • Hay una gran comunidad de desarrolladores y usuarios trabajando para mejorar la **seguridad** y **calidad** del software de código abierto, por lo que hay un número igual de innovaciones y mejoras para esos productos. Todo el mundo puede ver y utilizar el Software de Código Abierto. Los desarrolladores y examinadores pueden comprobar el código fuente y buscar y corregir errores inmediatamente.

Todos estos motivos fueron de gran importancia cuando diseñamos nuestra solución técnica y educativa para el Proyecto **RuralSchoolCloud**. Cualquier distrito escolar podría usar el software sin la necesidad de pagar licencias de software caras y adaptarlo para adecuarlo a sus necesidades y preferencias.

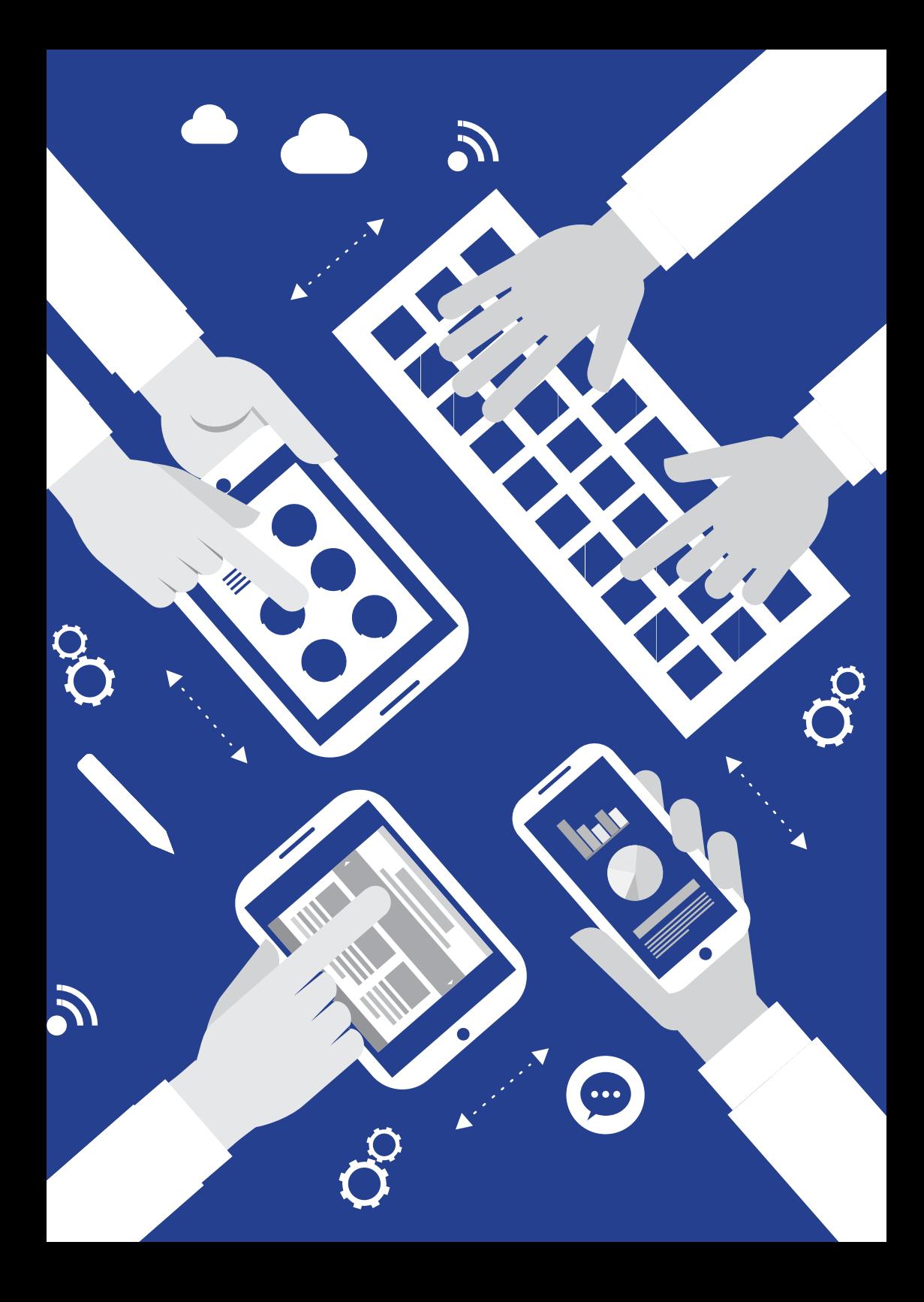

# **7. ¿Cómo podemos ponerlo en práctica?**

Si se cree que este enfoque puede ser útil para una comunidad educativa, lo lógico es preguntarse cómo ponerlo en práctica. En esta sección destacamos los aspectos más importantes a tener en cuenta, tanto desde un punto de vista educativo como técnico.

# **7.1 Desde un punto de vista educativo**

El proyecto **RuralSchoolCloud** ha sido creado con el objetivo de desarrollar una metodología educativa flexible que dé respuesta a las necesidades especificas de las escuelas rurales europeas. Aunque hay diferencias en cuanto al tamaño y ubicación de estas escuelas, en términos generales podemos decir que se caracterizan por:

- • Tratarse de pueblos pequeños, y en ocasiones grandes, alejados de zonas urbanas. Esto conlleva la necesidad de barajar alternativas pedagógicas que potencien al máximo el aprendizaje y apoyen la enseñanza.
- • Tener distintas estructuras organizativas derivadas de una tipología específica docente y estudiantil. Algunas de ellas cuentan con personal docente que tiene que trabajar en varias escuelas pequeñas, teniendo que viajar todos los días para desarrollar sus tareas docentes. Además, debido al pequeño número de alumnos en cada escuela, tienen que agrupar a niños y niñas de distintas edades en una sola clase, lo cual tiene ventajas e inconvenientes. Estas situaciones requieren una gran dosis de liderazgo, coordinación y colaboración entre todo el personal escolar, así como un agrupamiento flexible de los alumnos.

Estas peculiaridades conllevan importantes desafíos, tales como la necesidad de proporcionar recursos tecnológicos específicos a las escuelas rurales, así como implementar metodologías y estructuras organizativas que mejoren y faciliten la colaboración del día a día de los profesores. También debemos tener en cuenta las posibilidades que existen para fortalecer el proceso educativo en la casa, así como el desarrollo de materiales didácticos específicos según el contexto. El conocimiento del entorno geográfico, cultural y humano como contexto de aprendizaje transversal, también enriquecerá el currículo estándar.

Estos objetivos centraron la metodología desarrollada en el proyecto **RuralSchoolCloud** que se basa en una solución tecnológica adaptada, basada en la computación en la nube y el software libre. Todos los profesores que deseen implementarlo en sus determinados contextos, deberían tener muy presentes 4 principios en los que se fundamenta la dinámica pedagógica.

## **1. Aprendizaje por proyectos**

La primera decisión a adoptar es definir los contenidos esenciales alrededor de los cuales girarán todos los procesos educativos. Esta decisión se puede abordar desde distintos ángulos.

- **• Niveles educativos** organizar un escritorio en la nube por edades y currículos de los alumnos. *Por ejemplo, crear un escritorio en la nube para educación infantil y después otro para primer curso de primaria.*
- **• Contenido curricular**  organizar el escritorio en la nube por asignaturas del currículo. *Por ejemplo, crear un escritorio en la nube para matemáticas, otro para historia o música.*
- **• Basados en proyecto** temas extensos que permitan a las asignaturas del currículo trabajar de manera interactiva en un tema en concreto. *Esta fue la opción más apropiada que se eligió en el proyecto RuralSchoolCloud, teniendo en cuenta la diversidad de las escuelas participantes. Bajo la idea central "A través de nuestras ventanas", se seleccionaron cuatro grandes temas: "matemáticas de la vida diaria", "naturaleza", "tradiciones locales" y "noticias diarias".* La elección del tema y definición de los proyectos individuales fue realizada por el equipo educativo, que quería poner en práctica esta metodología y relacionarla con áreas de interés tanto de los alumnos como de los proyectos educativos escolares.

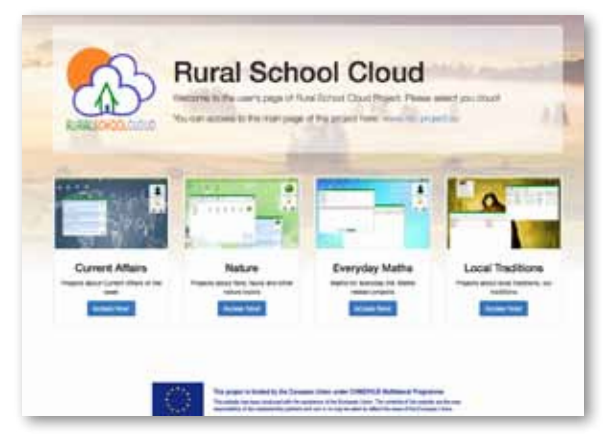

*Imagen: Acceso principal a los 4 escritorios en la nube de los proyectos del RuralSchoolCloud*

## **2. Contenido educativo digital de calidad**

Junto con la solución tecnológica, los requisitos para iniciar la experiencia en la nube en una escuela son las herramientas digitales y el contenido. Es necesario seleccionar meticulosamente tanto las herramientas digitales como los materiales para poder incorporarlos en el escritorio en la nube. En el capítulo 8 de este manual, detallaremos algunos de los contenidos seleccionados y desarrollados en el proyecto. No obstante, hay que decir que poner en marcha un proyecto como este en la escuela, requiere tener muy claros los objetivos de aprendizaje. Debemos combinar dos elementos, *herramientas digitales que nos permitan llevar a cabo tareas de aprendizaje dentro del entorno de la nube* (imagen, texto, editores de vídeo, calculadoras digitales, simuladores), y *materiales hipermedia y multimedia*, que generalmente se encuentran disponibles en repositorios online, junto con materiales y recursos de aprendizaje de producción propia, creados por profesores y/o alumnos del proyecto.

Es crucial que tanto la creación como la selección de las herramientas del contenido digital tengan como objetivo metas educativas. Deberían cuidarse los estándares mínimos de calidad. En el proyecto **RuralSchoolCloud**, el consorcio acordó un modelo común destinado a ayudar a los profesores en este proceso. Este modelo ha sido incluido en el Capítulo 8 como referencia.

## **3. Colaboración entre los profesores**

La colaboración entre los profesores no siempre se da de forma espontánea. De todas maneras, como mencionamos anteriormente, debido a la estructura organizativa y a las características específicas de algunas escuelas rurales/aisladas, el trabajo de colaboración es esencial. A lo largo de los dos años del proyecto, tuvimos que abordar el problema preguntándonos primero si trabajaríamos en proyectos escolares internos o nos propondríamos trabajar en proyectos de colaboración entre distintas escuelas. La toma de esta decisión estuvo condicionada por la adopción de una estrategia de aprendizaje basada en proyectos. Diseñamos el escritorio en línea **RuralSchoolCloud** para permitir a los usuarios trabajar a varios niveles distintos, con distintos agrupamientos y tipos de colaboración: profesores y estudiantes de una o varias escuelas, profesores y estudiantes de distintos niveles educativos de una o varias escuelas, del mismo u otro contexto regional, nacional o país.

Cuanta más diversidad haya en los grupos más complejo se hace llevar a cabo la experiencia de colaboración, aunque también, a veces, puede resultar más enriquecedor. En nuestros proyectos educativos participaron estudiantes y profesores de distintas escuelas, niveles educativos y países. Una vez que los propios profesores definieron sus proyectos, las escuelas se fueron uniendo según sus intereses y afinidad.

Para estimular la participación de alumnos y profesores, es importante que la idea inicial sea clara y esté bien definida, lo suficientemente abierta y flexible para integrar las ideas y contribuciones de todos. Con esto se consigue que cada escuela, o un determinado grupo en clase, pueda trabajar con autonomía y flexibilidad. También es crucial establecer las reglas comunes para intercambiar estas ideas utilizando multiconferencias u otras herramientas de colaboración, como el correo electrónico y la mensajería.

Cada proyecto tuvo un profesor coordinador líder que ayudó a desarrollarlo y a resolver problemas. Para que las escuelas trabajaran juntas y establecieran las actividades y materiales para cada proyecto, contaron con documentos de colaboración en línea, inicialmente en Google Docs, y posteriormente dentro del propio escritorio del **RuralSchoolCloud**. El profesorado siempre tuvo a su disposición apoyo técnico para familiarizarse con el escritorio en la nube y abordar cualquier cuestión relacionada con el contenido digital y la creación de herramientas.

## **4. Aprendizaje activo y de colaboración**

El compromiso de los alumnos de participar en un proyecto como éste es esencial ya que repercute en el nivel de relevancia de las actividades que se proponen. La implicación de los estudiantes no se garantiza solo por usar las TIC en clase. La tecnología puede traer un componente motivacional al aprendizaje, pero necesitamos un enfoque pedagógico preciso para maximizarlo. Comenzamos desde un enfoque participativo y activo con el apoyo de distintas actividades dirigidas por el profesor junto con recursos de aprendizaje apropiados. La adquisición de este

aprendizaje debe hacerse de forma activa, solucionando problemas y creando producciones digitales en colaboración con otros estudiantes.

Los cuatro grandes temas del proyecto **RuralSchoolCloud** "matemáticas de la vida diaria","naturaleza", "tradiciones locales" y "noticias diarias", comprendían actividades educativas que combinaban estas características: colaboración entre profesores, estudiantes, familias, distintos recursos educativos, tales como materiales manipulables digitales o impresos, creación de producciones propias de vídeo en las que se requiere que el profesorado proporcione las pautas y la orientación adecuadas para el buen desarrollo de las experiencias.

A modo de ilustración, he aquí un ejemplo de uno de los proyectos llevados a cabo: "Cosechando", dentro del tema "tradiciones locales", realizado por alumnos de infantil y primaria en Galicia (España) y Parma (Italia): este proyecto implicó a familiares de algunos alumnos que llevaron a las escuelas útiles y herramientas cosechadoras tradicionales y demostraron su uso en la cosecha de los cultivos. Además de las clases preparatorias, los debates y el trabajo posterior a la actividad, la implicación parental ayudó a los alumnos a entender el proceso "cosechador" en su propio contexto además de tratar contenidos curriculares geográficos e históricos. Como resultado, los alumnos crearon producciones de vídeo explicando el proceso. El proyecto va mas allá del aula porque los alumnos aprenden no solo escuchando o leyendo información, sino explorando el contexto, preguntando a sus familias, etc., llegando a producir material relevante lleno de conocimiento sobre la materia, en el que se han adquirido nuevas habilidades aplicando las TIC.

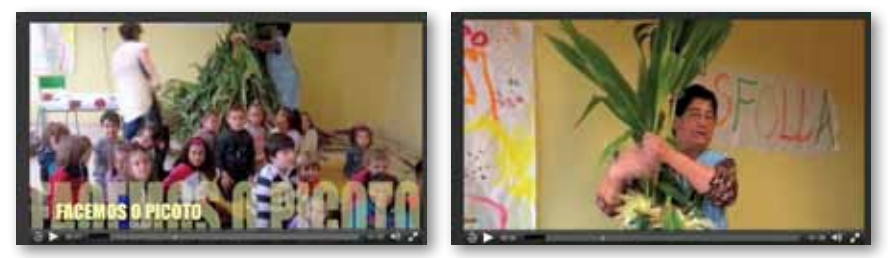

*Imagen: Capturas de pantalla de un vídeo producido en el proyecto "Cosechando". Escritorio en la nube sobre tradiciones locales.*

# **7.2 Desde un punto de vista técnico**

La solución técnica de la RuralSchoolCloud se hospeda en una infraestructura de la nube en el Centro de Supercomputación de Galicia, e incluye una serie de soluciones de software que proporcionan el acceso a todos los usuarios del proyecto a través de un navegador web.

Nuestro escritorio compartido en la nube piloto (un Sistema Operativo virtual) es una plataforma web desarrollada mediante herramientas y paquetes de Software

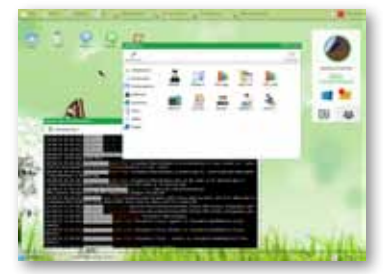

Libre (SL). Tiene la apariencia de un escritorio offline normal en el que se puede acceder a menús y programas, arrastrar y soltar archivos, etc. Para ello, se ha tenido en cuenta la necesidad de encontrar una solución sencilla y "utilizable" tanto para profesores como para alumnos incorporando un enfoque muy gráfico y familiar a su diseño de usuario. La tecnología debe usarse para que los profesores apliquen mejor sus estrategias educativas, y no para estorbar y para que al final haya más obstáculos que ventajas.

# **Lista de verificación técnica**

- • Acceso a Internet: ¿Cuentan las escuelas con ancho de banda suficiente para poder trabajar con las herramientas y recursos en línea (1 Mb mínimo)?
- ¿Hay en las escuelas acceso a administradores del sistema que puedan analizar y llevar a cabo el desarrollo y adaptación necesarios para la solución en la nube?
- $\cdot$  ; Dónde se alojará el software?; Cuáles son los costes asociados a alojar, mantener y desarrollar el software?
- ; Qué dispositivos de TIC hay en las escuelas?; Cómo se puede acceder y beneficiarse de la solución de la nube?¿Qué recursos tienen los alumnos en sus casas o, por ejemplo, en las bibliotecas del entorno?
- *Existen políticas de seguridad vigentes para evitar posibles problemas?*
- ¿Existe un plan de formación vigente para todos los profesores, así como materiales de apoyo multimedia y disponibilidad de líneas de ayuda telefónica y soporte personal?

# **Infraestructura técnica de la RuralSchoolCloud**

Desde un punto de vista técnico, esta plataforma se basa en la denominada arquitectura LAMP: un conjunto de paquetes de software SL, como el servidor web Apache, Lenguaje de scripting PHP, y base de datos MySQL, que operan en una máquina virtual (MV) Linux x86\_64. Además de eso, utilizamos un Escritorio Marco de Trabajo Web, llamado EyeOS, una solución

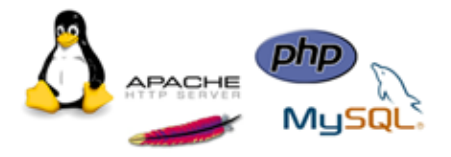

de almacenamiento y sincronización en la nube llamada Owncloud y una herramienta de multiconferencia (OpenMeetings).

Luego, el proyecto tuvo que codificar y adaptar múltiples partes de estar herramientas para garantizar la interoperatividad y permitir una integración sin costuras de los componentes principales como una GUI (interfaz gráfica de usuario) típica de un escritorio de ordenador tradicional.

Para hacer una réplica de la plataforma RuralSchoolCloud en la infraestructura de un distrito escolar, hay que analizar los recursos y requisitos y después decidir cómo desplegarla: por ejemplo 1 MV por escuela ó 1 MV por cada 4-5 escuelas. Hay que consultar al administrador de la infraestructura en la nube como afectaría al rendimiento. Algunas infraestructuras de la nube funcionan mejor con muchas Mvs (1MV por acceso escolar). En este capítulo describimos el primer acceso (1MV por escuela).

# **Hardware/ Máquina Virtual**

Los requisitos de hardware para la plataforma **RuralSchoolCloud** pueden variar dependiendo del número estimado de usuarios, los patrones de uso y el comportamiento de los usuarios.

Tomaremos como modelo el escenario típico de una escuela en la que tenemos:

- • Unos 500 usuarios activos en el sistema.
- • Cada usuario tendrá acceso a un escritorio en la nube, utilizando un dispositivo móvil y un navegador web en su ordenador para registrarse en el sistema.
- • Los usuarios pueden acceder a la plataforma 24/7
- • Los usuarios tienen un máximo de 1 GB de cuota de almacenamiento en Owncloud (sistema de almacenamiento de archivos) y 1GB en Oneye (escritorio en la nube).
- • Es una localización regional, todas las escuelas/ usuarios estarán en una misma zona horaria (todo el acceso al mismo tiempo)

El software de la **RuralSchoolCloud** disponible desde la página web de nuestro proyecto o en el paquete de recursos digitales que viene con este manual, contiene una máquina virtual (MV) completamente operativa, lista para ser desplegada en cualquier plataforma en la nube o hipervisor (MV-ware, Open Nebule, Open Stack, Cloud Stack, etc).

Para este escenario se recomienda asignar los siguientes recursos a la MV:

- • 2 VCPUs
- • 2-3 GB de RAM
- 10 GB de espacio en disco.

Si se requiere más espacio para un entorno de producción, hay que solicitar al administrador de la nube que aumente el tamaño de la imagen de la MV al tamaño final deseado. Generalmente, para el escenario arriba descrito, 250GB deberían ser suficientes. Si los usuarios piensan subir muchos vídeos o archivos grandes, entonces, aumentarlo probablemente a 500GB sería lo aconsejable.

IMPORTANTE: Es necesario tener un administrador de sistemas con experiencia para insta-lar, adaptar y mantener esta solución.

## **Herramientas de Software Libre**

Nuestra plataforma está basada en varias herramientas de Software Libre, principalmente: Oneye-0.9 Owncloud-7 y Openmeetings-2.1.0, aunque se trabajó mucho para integrarlas sin costuras en lo que parece un escritorio operativo de sistema offline, similar a los escritorios de usuario de Windows, MacOX o Linux.

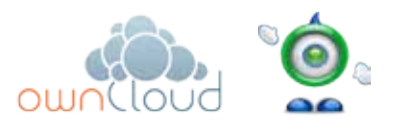

Owncloud también permite al escritorio del RuralSchoolCloud (basado en Oneye) sincronizar todos los archivos de los alumnos y los profesores con dispositivos móviles a través de la App Owncloud. OpenMeetings proporciona posibilidades de videoconferencia al escritorio, permitiendo a los profesores organizar fácilmente videoconferencias o multiconferencias sin tener que abandonar su escritorio en

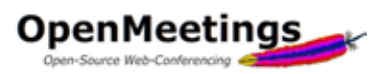

la nube (en nuestro proyecto, se decidió que ningún alumno pudiera usar videoconferencias en sus escritorios en la nube). A día de hoy, el uso de 'OpenMeetings' está limitado a escritorios de ordenador, ya que depende el plugin Flash para funcionar. Esperamos que en un futuro próximo, se publique una actualización que permita su disponibilidad en tabletas.

# **Instalación de la MV RuralSchoolCloud**

La MV **RuralSchoolCloud** es totalmente funcional y viene con las tres herramientas (oneye+owncloud+openmeetings) además de modificaciones hechas durante el proyecto.

Sólo se necesita desplegar la MV proporcionada en la infraestructura en la nube que se elija, asignar una dirección IP y ya está listo para funcionar.

Esta es la lista de software SL instalado en la MV que proporciona la suite del **RuralSchoolCloud:**

- $\cdot$  PHP 5.3+
- Apache  $2.2+$
- MySQL Server (MySQL 5.1+)
- • JRE 7 (JRE 6 no es compatible!)
- • ImageMagick para subir imágenes e importarlas a la pizarra interactiva
- GhostScript y Herramientas SWF para importar PDFs a la pizarra interactiva
- Servicio OpenOffice para poder importar de .doc. docx. ppt a la pizarra interactiva
- • FFMpeg para grabar e importar vídeos

## **Clientes (Navegadores Web)**

Los navegadores necesitan ser compatibles con el estándar y soportar CSS. Nos referimos a los navegadores modernos más comunes:

- Mozilla Firefox
- • Google Chrome
- Internet Explorer
- • Opera

Versiones mas antiguas y otros navegadores también pueden funcionar, pero algunas características pueden faltar o la apariencia puede parecer menos utilizable. Por lo tanto, recomendamos especialmente el uso de Mozzilla Firefox o Google Chrome para poder utilizar todo el potencial y características de la plataforma.

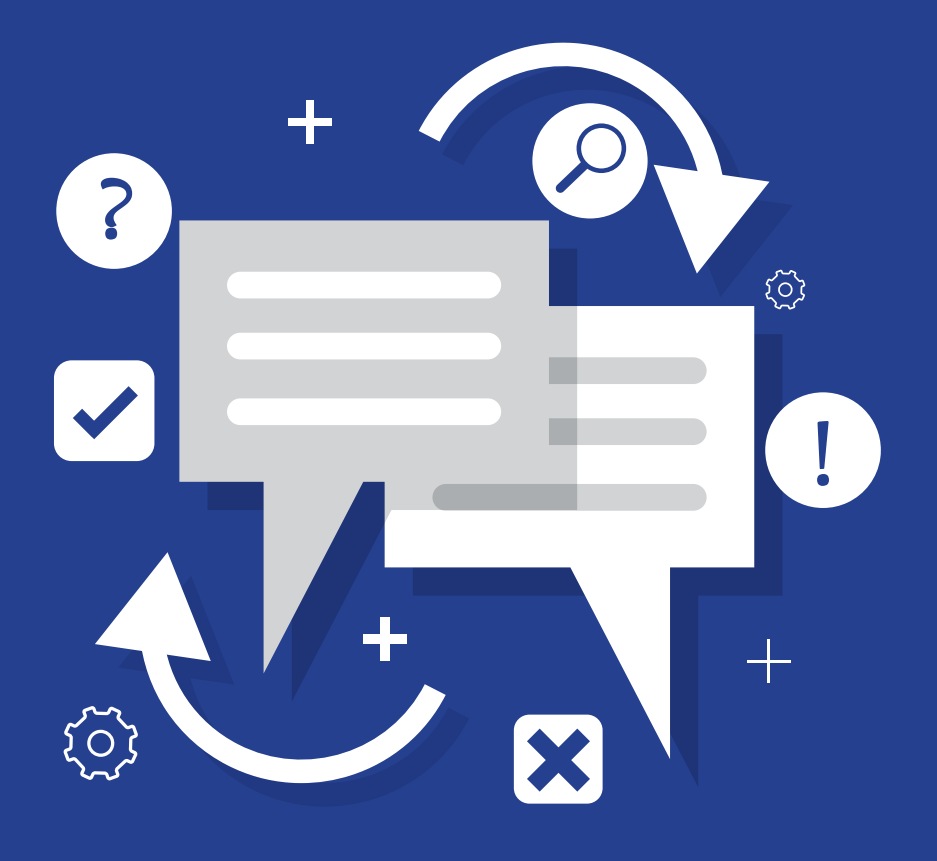

# **8. Recursos disponibles**

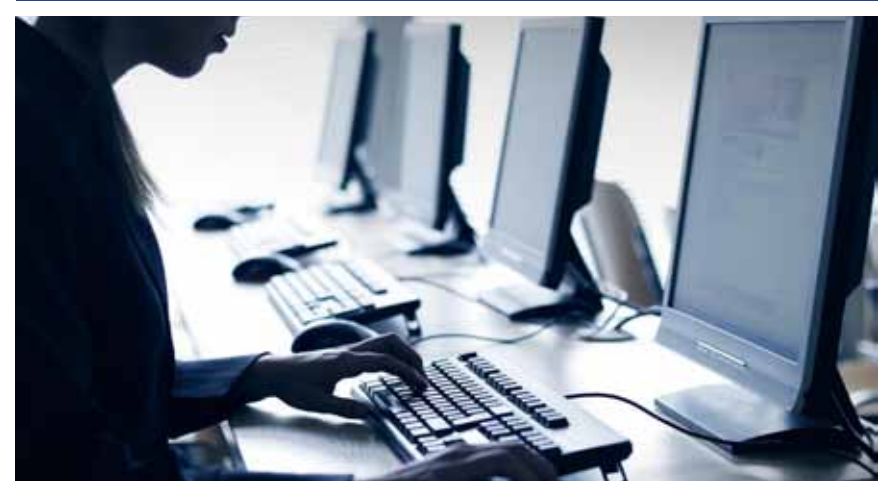

La orientación pedagógica del RuralSchoolCloud se basó en la premisa de que los recursos educativos no son productos de uso instantáneo, sino que se van generando dentro la propia actividad de clase, y por lo tanto necesitan contextualización y adaptación. Creemos que los profesores no son solo consumidores de recursos ya diseñados, sino diseñadores también de sus propios recursos educativos. En este proceso, también los alumnos son agentes creadores porque diseñan productos educativos propios muy valiosos como resultado del proceso de aprendizaje-enseñanza.

Algunas de las herramientas en línea utilizadas en el proyecto RuralSchoolCloud así como sus materiales producidos, podrían ser útiles para reutilizar o transferir la experiencia a otro contexto. Creemos que cualquier escuela que desee poner en marcha un proyecto similar tiene que saber seleccionar muy bien sus recursos digitales, teniendo muy presentes sus objetivos y proyectos educativos. Algunas de las herramientas y recursos disponibles en RuralSchoolCloud, pueden ser útiles para llevar a cabo algunas tareas generales (traductores, editores, software social, etc.) pero insistimos en que cada proyecto educativo individual lleva consigo una definición muy precisa de las herramientas digitales que necesita, una búsqueda específica de estas herramientas / recursos así como su diseño / adaptación por alumnos y profesores.

A continuación daremos unas pautas generales que ayudarán a los profesores a definir recursos digitales para escritorios en la nube, siguiendo el modelo del proyecto RuralSchoolCloud (búsqueda, adaptación o producción propia). Luego daremos algunos ejemplos de los recursos usados en las experiencias piloto del proyecto. Para ver al detalle esta información, se puede descargar la lista de los recursos utilizados (10-20 por país) en la página web de nuestro proyecto (sección de Productos).

# **Tipos de materiales que podemos incorporar en el escritorio RuralSchool-Cloud**

Hay una gran variedad de formatos digitales y recursos disponibles a los usuarios. ¿Cuáles podemos usar en un escritorio en la nube? Hay que tener en cuenta los siguientes aspectos:

**1. Posibles usuarios:** alumnos, profesores, familia (dependiendo del proyecto, roles y objetivos previstos). Si nuestro objetivo es que el proceso de aprendizaje se haga también desde casa, es importante considerar a las familias como usuarios posibles.

# **2. Tipo de materiales**

- **• Herramientas de la web 2.0** (p.ej. editores de vídeo/imagen del navegador, presentaciones multimedia, líneas de tiempo, creadores infográficos, etc.)
	- Glogster (http://edu.glogster.com/)
	- Edublog (http://edublogs.org/)
	- Pixlr (https://pixlr.com)
- **• Repositorios / centros de recursos educativos** 
	- Red Europea de Escuelas OER (http://www.eun.org/teaching/resources)
	- INTEF (http://educalab.es/intef)
	- Consellería de Educación del gobierno gallego OER (https://www.edu.xunta.es/espazoAbalar/)
- **• Materiales educativos multimedia** (a modo de enlaces o subidos al escritorio en la nube)
	- SOPA DE LETRAS DE PLANTAS AROMÁTICAS (http://www.educaplay.com/es/recursoseducativos/1779874/plantas\_aromaticas\_\_medicinais.htm)
	- Muestra etnográfica Cavana di Lugagnano (https://it.wikipedia.org/wiki/Mostra\_etnografica\_Cavana\_di\_Lugagnano), (http://mosxosyliko.blogspot.gr/)
	- Διδακτικό υλικό μαθηματικών. (http://mosxosyliko.blogspot.gr/)
- **• Formatos:** actividades interactivas, recursos multimedia e hipermedia, recursos de colaboración, tutoriales, webquests, infografía.
- **• Idiomas:** dependiendo del alcance del proyecto, las necesidades del usuario y los objetivos, se pueden incluir recursos en distintos idiomas.

# **¿Dónde podemos encontrar estos materiales? Ejemplos**

Los materiales educativos pueden ser de producción propia o se pueden encontrar en multitud de fuentes. Además de los recursos de aprendizaje creados por profesionales, que se integran fácilmente en las plataformas de Código Libre para la nube como las del proyecto **RuralSchoolCloud,** hay otros muchos recursos educativos (OER/ORE) a disposición tanto para profesores como para alumnos.

En la lista siguiente, se incluyen ejemplos de recursos de producción propia de proyectos piloto del RuralSchoolCloud.

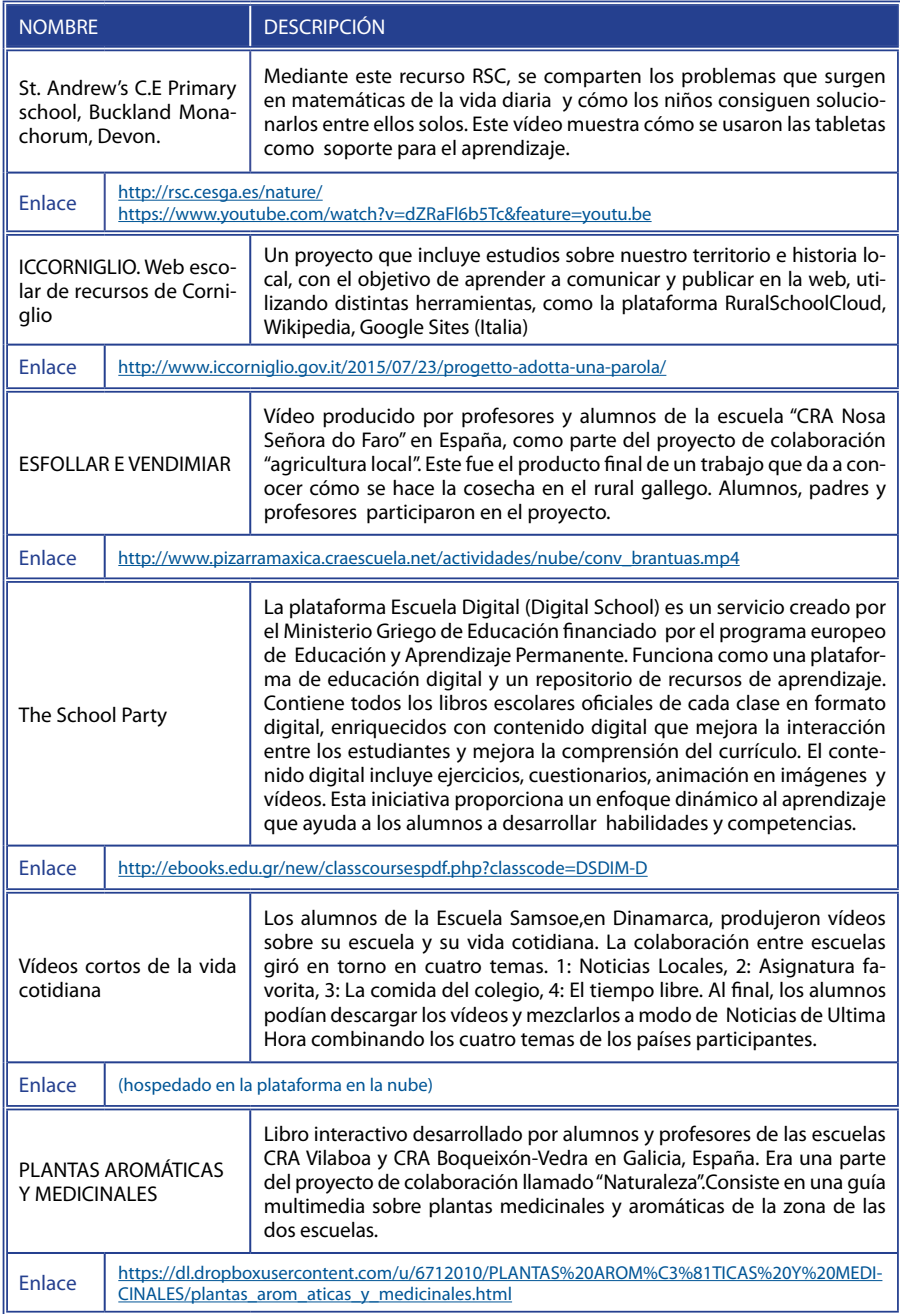

# **Cómo seleccionar / identificar recursos de aprendizaje digitales**

Esta plantilla puede servir de ayuda al profesorado a la hora de elegir la idoneidad de un recurso digital para su proyecto educativo. También es de utilidad a modo de autoevaluación para valorar su relevancia.

# **Sección 1: Elección del material digital**

- 1. Proyecto para el que el material se propone. Nivel educativo.
- 2. Descripción del material (un párrafo corto: en qué consiste).
- 3. Idioma en el que está escrito.
- 4. Autor / Institución / Datos identificativos.
- 5. Localización (http://)
- 6. Disponibilidad/requisitos de uso: (si se puede descargar el enlace , si el acceso es fácil, si se necesita instalación de software, etc.).
- 7. Tipo de material. (Web 2.0 / Vídeo / Presentación de vídeo / Álbum de imágenes / Impresión-documentos / Wiki / Social / WebQuest / aplicación de software de fácil uso. Otros (especificar por favor).

# **Seccción 2: Uso pedagógico/didáctico**

- 8. ¿Para qué/cómo se va a usar el material?
- 9. Relación con los objetivos del proyecto temático (Temas de actualidad, Naturaleza, Matemáticas de la vida diaria, Tradiciones Locales).
- 10. Relación con las actividades del proyecto temático.
- 11. ¿Se incluyen actividades, ejercicios o tareas en el material?
- 12. ¿Habrá que adaptar el material de alguna manera?
- 13. ¿Quién lo utilizará (Profesores Alumnos Familia)?
- 14. Por favor, indicar todos y cada uno los requisitos que cumple el material (en cada cada sección, apuntar la letra que corresponda al requisito):

Debemos intentar que los recursos educativos digitales cumplan con los siguientes estándares de calidad.

# **En su dimensión pedagógica:**

- a. que responda a los objetivos educativos del proyecto
- b. que el material esté bien estructurado y organizado (tablas de contenidos, resumen)
- c. que presente el contenido de manera exhaustiva y esté relacionado con experiencias o contextos del mundo real
- d. que los conceptos estén introducidos con claridad
- e. que los contenidos aporten ejemplos, ilustraciones, simulaciones, etc.
- f. que la interacción fomente el aprendizaje de manera significativa
- g. que promueva la búsqueda de información e investigación
- h. que se proporcionen estudios de casos prácticos para que los alumnos los resuelvan y tomen decisiones
- i. que promueva distintos enfoques y el debate
- j. que fomente actitudes y valores éticos
- k. que proporcione distintos niveles de interacción
- l. que la progresión del nivel de dificultad sea fluida y lógica
- m. que las actividades requieran distintas formas de abordar el conocimiento y su aplicación
- n. que fomente la creatividad de los estudiantes
- o. que ofrezca actividades para la práctica y la repetición
- p. que permita la interacción en el grupo
- q. que ofrezca guías y refuerzo al alumno
- r. que permita a los alumnos trabajar independientemente y promueva el compromiso estudiantil de forma individual y crítica
- s. que proporcione actividades de seguimiento y un conocimiento más profundo de los contenidos
- t. que estimule en el alumno la iniciativa, la planificación y el autoaprendizaje
- u. que, si se diera el caso, el feedback fuera inmediato y positivo
- v. que le proporcione al alumno elementos para la autoevaluación y la expresión propia.

## **En cuanto al contenido:**

- a. que sea actual, preciso y relevante, y que apoye los objetivos y contenidos del proyecto educativo del que forma parte el profesor que lo propone ( Temas de actualidad, Naturaleza, Matemáticas de la vida diaria, Tradiciones locales)
- b. que el nivel de dificultad sea adecuado para la edad de los alumnos que forman parte del proyecto educativo (capacidades, intereses, necesidades...).
- c. que sea atractivo o de interés para los alumnos porque relaciona el contenido con sus conocimientos previos y es significativo
- d. que permita o incluya actividades y propuestas interactivas para que el aprendizaje sea activo (interacción, ayuda, niveles de dificultad, progresión y seguimiento, etc.)

## **En cuanto al diseño técnico:**

- a. que sea atractivo e incremente la comprensión (legible)
- b. que sea fácil de usar (accesible)
- c. que el sitio sea navegable e intuitivo (sistema de navegación, iconos)
- d. que incluya algún tipo de elemento multimedia (gráficos, animación, vídeo...) con una velocidad apropiada, calidad técnica y estética adecuadas
- e. que el texto se pueda leer fácilmente, que no tenga errores de ortografía, de gramática ni mensajes negativos o discriminatorios
- f. que incluya enlaces o recomiende otras fuentes de información

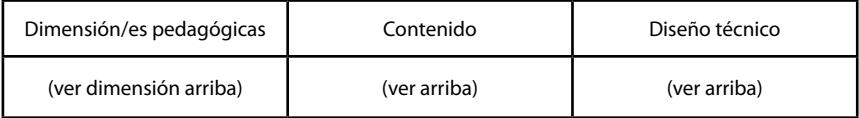

**Competencias clave SI/NO Competencias transversales SI/NO** Comunicación en la lengua materna  $\Box$  Comunicación oral Comunicación en lenguas extranieras  $\Box$  Trabajo en equipo Competencia matemática y competencias básicas en ciencia y tecnología Pensamiento crítico Competencia digital **Pensamiento creativo** Aprender a aprender Procesamiento de información Competencias cívicas y sociales Toma de decisiones Sentido de la iniciativa y el emprendi-Resolución de problemas Conciencia y expresión culturales Autoaprendizaje

15. Competencias clave y competencias transversales para poder trabajar con los alumnos:

Otras. ¿Cuáles? Por favor, especificar.

# **9. Resumen**

El proyecto RuralSchoolCloud es un proyecto enormemente ambicioso, dirigido a un grupo específico, pero a la vez diverso: escuelas rurales y /o aisladas de Europa. Durante los 2 años de vida del proyecto, tuvimos la oportunidad de analizar la gran diversidad de la realidad contextual educativa de 6 regiones europeas (desde educación infantil a secundaria). Entonces desarrollamos una solución educativa de TIC con tecnología de código libre y computación en la nube. Esto fue creciendo combinado nuestras experiencias con el desarrollo de iniciativas educativas de TIC, así como con el feedback de los profesores que participaron, siendo ésta la principal aportación, ya que su experiencia, implicación desinteresada, su creatividad, esfuerzo y paciencia proporcionaron resultados de inestimable riqueza y de gran repercusión en el proyecto. Estamos profundamente agradecidos a todos ellos. Este es el listado de escuelas que participaron en algún momento en nuestra experiencia:

- **• España:** CRA Boqueixón Vedra, CRA Vilaboa, CRA Amencer, CRA Nosa Señora do Faro
- **• Dinamarca:** Colegio Samso, Colegio Sejeroe
- **• Italia:** IC Borgotaro, IC Valceno, IC Corniglio, IC Berceto
- **• Grecia:** 5º Liceo de Karditsa, 18ª Escuela de Primaria de Karditsa
- **• Reino Unido:** Colegio St. Andrew's , Buckland Monachorum, Escuela de Primaria de Ugborough, Escuela Primaria de Ermington
- **• FYROM:** Colegio Kiril Metodisj, Colegio OOU Goce Delcev , Maunsh Turmovski Or Miril I Metodij

Aunque se pueden leer nuestras reflexiones y conclusiones en capítulos anteriores, queremos enfatizar la importancia de la colaboración docente para mejorar los modelos de aprendizaje, la integración transversal de las TIC en el currículo y el autoaprendizaje en la escuela. Las escuelas aisladas pueden beneficiarse mucho de las TIC porque son la clave para que esto se produzca. De todos modos, no es solo cuestión de tecnología. La mayor dificultad que encontraron los profesores al principio de las experiencias piloto, fue establecer un denominador común y entender entre todos cómo se trabaja en un proyecto de colaboración. Cuando la tecnología (y una lengua extranjera) no son un obstáculo, el profesor puede demostrar su verdadero potencial creativo y producir entornos de trabajo muy valiosos y útiles para sus jóvenes aprendices.

Queremos destacar el potencial de las tecnologías de Código Libre por ser los cimientos del desarrollo sostenible de las TIC en la educación, no solo por los costes de sus licencias, sino por su adaptabilidad y posibilidades de crecimiento en el futuro. Este proyecto ha realizado un paquete de materiales y código, que está incluido en la memoria adjunta (y disponible también en http:// rsc-project.eu). Puede ser reutilizado y adaptado. Les animamos a implicarse en esta iniciativa y a mejorarla con sus adaptaciones, nuevos contenidos o componentes de TIC. Les invitamos también a que contribuyan con ellos en nuestra página web y comunidad RuralSchoolCloud.

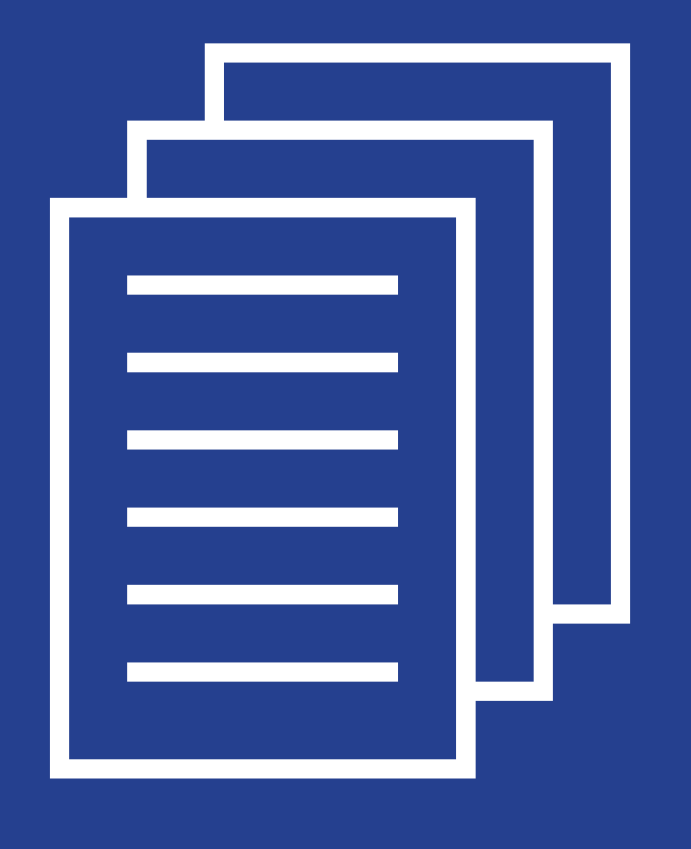

# **10. Referencias bibliográficas**

- • *"Announcing Amazon Elastic Compute Cloud (Amazon EC2)".* Amazon (2006). https://aws.amazon.com/about-aws/whats-new/2006/08/24/announcing-amazon-elastic – compute-cloudamazon-ec2---beta/
- • *"A view of cloud computing. Communications of the ACM,53(4), 50-58"*. Armbrust, M., Fox, A., Griffith, R., Joseph, A. D., Katz, R., Konwinski, A., ... & Zaharia, M. (2010).
- • *"Cloud computing and its role in education in Morocco".* Fadil, O. et al. (2015). Global Journal Of Engineering Science And Researches, Issue No.2 , pp. 51-59.
- • *"Cloud Computing Opportunities for post-secondary education".* Contact North (2012). Ontario Distance Education and Training: http://teachonline.ca/sites/default/files/contactNorth/files/ pdf/publications/cloud\_computing\_opportunities\_for\_post-secondary\_education\_-\_installment 2 - final.pdf
- • *"Cloud Computing: The New Frontier of Internet Computing".* Pallis, G. (2010). IEEE Internet Computing, Issue No.05 - September/October (vol.14),pp: 70-73.
- • *"Disrupting class: How disruptive innovation will change the way the world learns (Vol. 98)"* . New York, NY: McGraw-Hill. Christensen, C. M., Horn, M. B., & Johnson, C. W. (2008).
- • *"Effective use of cloud computing in educational institutions".* Turcay, E. (2010). Procedia Social and Behavioral Sciences 2 (2010) 938–942.
- • *"IITE, Unesco (2010)".* http://iite.unesco.org/pics/publications/en/files/3214674.pdf
- • *"Innovative teaching and learning research".* ITL Research, 2011, Microsoft partners in learning
- • *"Interaktiv fjernundervisning og fjernlæring Netbaseret undervisningsforløb mellem fysisk adskilte grundskoler"*. Nielsen, Orla & Christensen, Hans, (2011). https://www.dropbox.com/s/uadqjotwion3miv/CELM-Rapport\_Voldby\_16052011.pdf?dl=0
- • *"New Pedagogies for deep learning whitepaper: Education Plus, The worls will be led by people you can count on - including you!"* . Collaborative Impact SPC, Seattle, Washington. Fullan, M; Scott, G. (2014).. Online access: http://www.newpedagogies.info/wp-content/uploads/2014/10/ Education-Plus-A-Whitepaper-July-2014.pdf
- • *"OECD Policy Reviews: England, United Kingdom (2011)".* Online access: http://www.keepeek. com/Digital-Asset-Management/oecd/urban-rural-and-regional-development/oecd-rural-policy-reviews-england-united-kingdom-2010\_9789264094444-en#page5
- • "OECD Policy Reviews: Italy (2009)" . Online access: http://www.keepeek.com/Digital-Asset-Management/oecd/urban-rural-and-regional-development/oecd-rural-policy-reviewsitaly-2009\_9789264056237-en#page5
- • *"Tablets for Schools".* http://tabletsforschools.org.uk/how-cloud-computing-can-help-ineducation/#sthash.Xwl5Ht0Q.dpuf
- • *"The NIST Definition of Cloud Computing".* NIST (2011). National Institute of Standards and Technology. http://csrc.nist.gov/publications/nistpubs/800-145/SP800-145.pdf.
- • *"Ubiquitous learning environment: An adaptive teaching system using ubiquitous technology".* Jones, V., & Jo, J. H. (2004, December). In Beyond the comfort zone: Proceedings of the 21st ASCILITE Conference (No. s 468, p. 474).
- • *"Ubiquitous learning website: Scaffold learners by mobile devices with information-aware techniques. Computers & Education, 50(1), 77-90".* Chen, G. D., Chang, C. K., & Wang, C. Y. (2008).

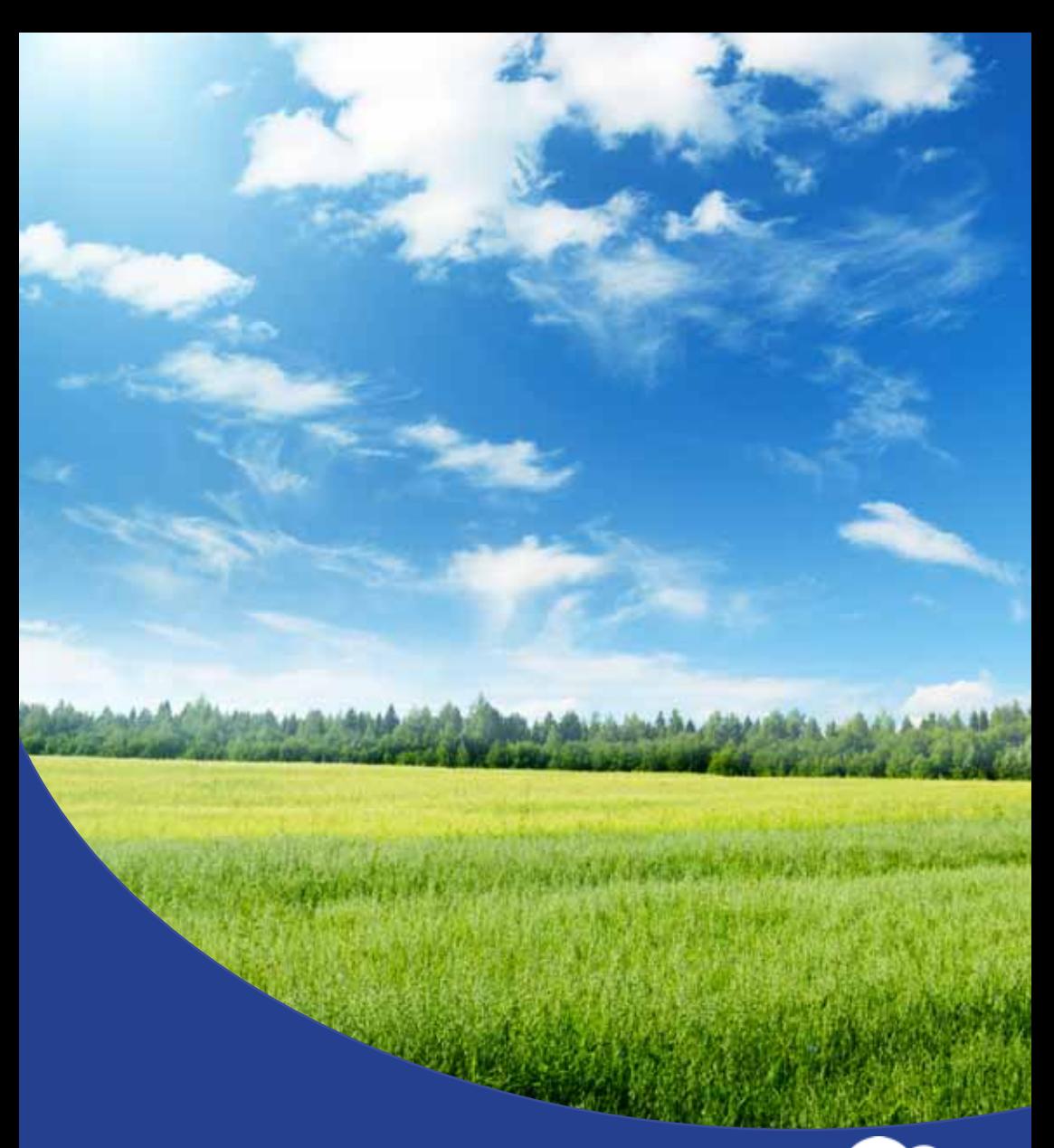

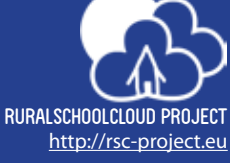

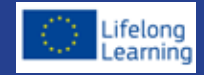

This project has been co-funded by the Lifelong Learning programme of the European Union. (Ref: 540182-LLP-1-2013-1-ES-COMENIUS-CMP). This publication reflects the views only of the author, and the Commission cannot be held responsible for any use which may be made of the information contained therein.